# **Mathematik in der Oberstufe**

Robert Brökling

Stand: 8. März 2010

# **Inhaltsverzeichnis**

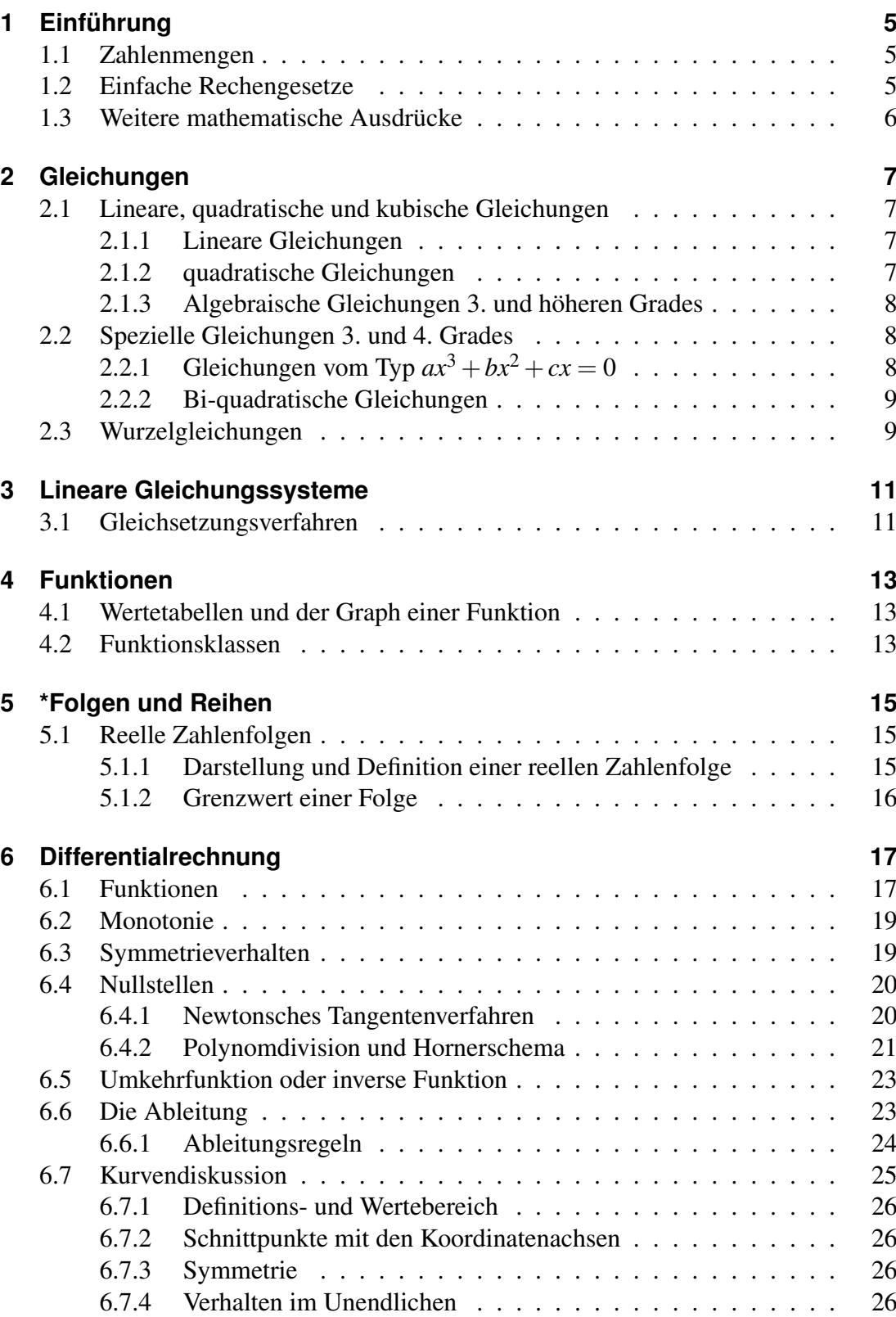

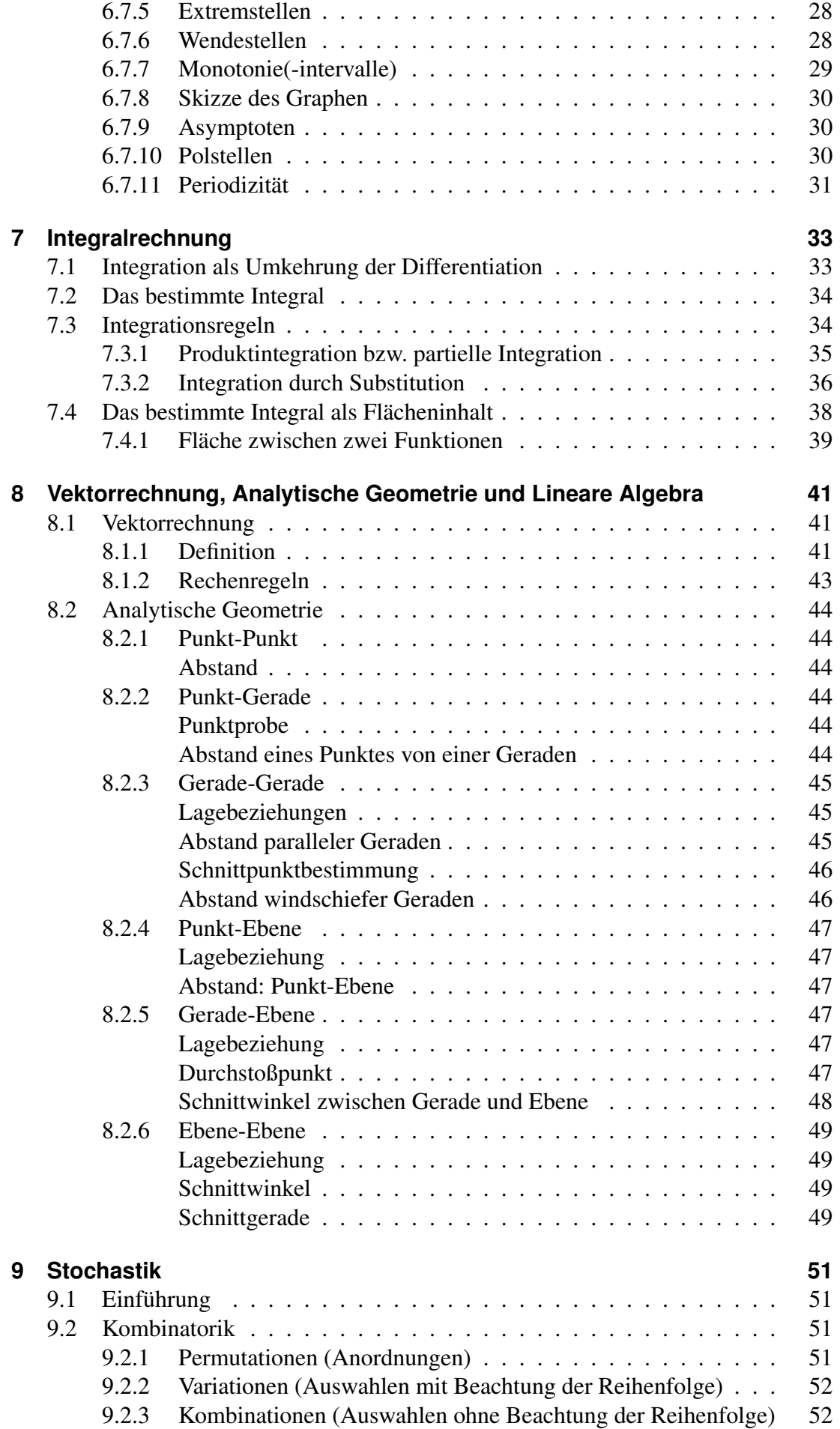

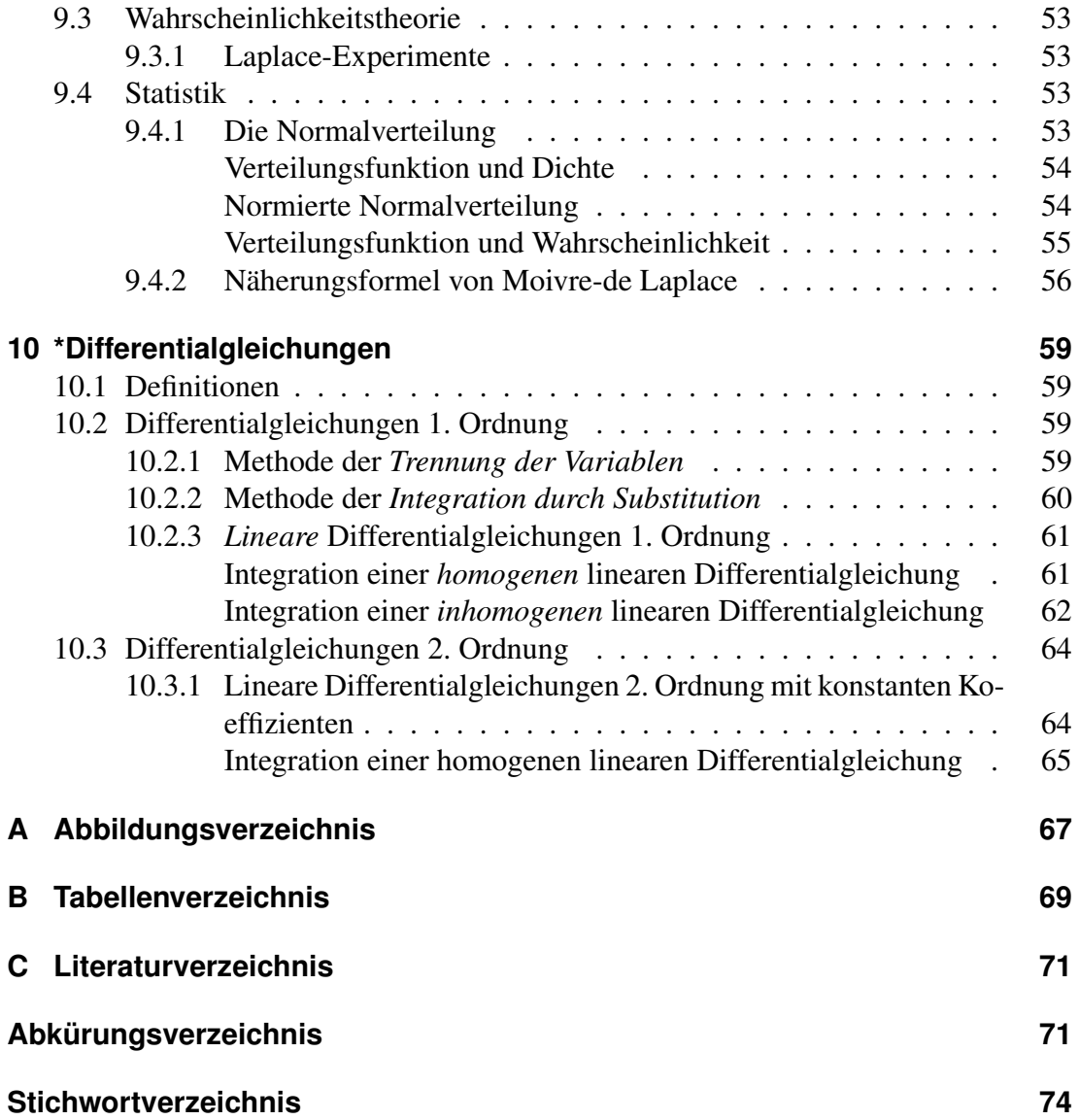

# **1 Einführung**

# **1.1 Zahlenmengen**

In der Mathematik braucht man Zahlen. Aber was sind Zahlen eigentlich? Die Zahl ist ein abstrakter Begriff. Am besten kann man sich eine Zahl "veranschaulichen", indem wir einen Zahlenstrahl betrachten. Die Zahl kennzeichnet einen Strich. Sie gibt den Abstand dieser Markierung vom Nullpunkt an. Beschränken wir uns auf den positiven Bereich, erhalten wir die "natürlichen" Zahlen N. Die Null wird gewöhnlich nicht zu den natürlichen Zahlen gezählt. Wir zählen sie aber im folgendem aber immer dazu.

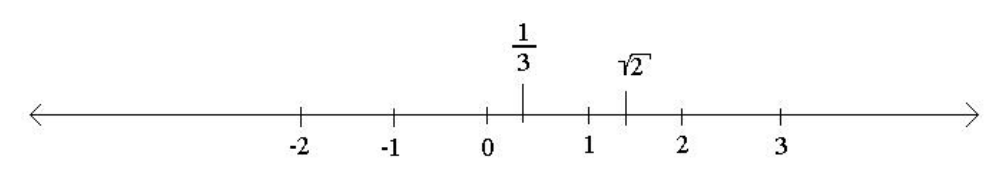

Abbildung 1.1: Zahlenstrahl

Beziehen wir auch den negativen Bereich ein, so erhalten wir die "ganzen" Zahlen Z. Wollen wir Abstände zwischen den Markierungen beschreiben, so müssen wir die Zahlenmenge auf die "rationalen" Zahlen Q erweitern. Sie setzen sich aus den ganzen Zahlen zusammen:  $Q = \frac{Z^{\text{ähler}}}{\text{Nennet}}$ Nenner

Die nächst größere Zahlenmenge ist die Menge der "reellen" Zahlen R. Sie beinhaltet auch diejenigen Zahlen, die nicht durch einen Bruch ausgedrückt werden können, wie auch diejenigen zahlen, die nicht durch einen Bruch ausgedruckt werden konnen, wie<br>z.B. √2. Den größten Zahlenraum bilden die "komplexen" Zahlen C. Die Einführung und Beschreibung von komplexen Zahlen ist sehr umfangreich und wird später näher erläutert.

### **1.2 Einfache Rechengesetze**

- Summe *a* + *b*, Differenz *a* − *b*, Produkt *a* ∗ *b* und Quotient *a*/*b* zweier reeller Zahlen *a* und *b* ergeben wiederum reelle Zahlen.
- Die Division durch 0 ist nicht erlaubt!
- Kommutativgesetze:  $a + b = b + a$ ,  $ab = ba$
- Assoziativgesetze:  $a + (b + c) = (a + b) + c$ ,  $a(bc) = (ab)c$
- Distributivgesetz:  $a(b+c) = ab + ac$
- Hierarchie der Rechenoperationen:
	- 1. Potenzen,Wurzeln: *x n* , √ *x*
	- 2. Punktrechnung: ∗, /
	- 3. Strichrechnung: +,−

# **1.3 Weitere mathematische Ausdrücke**

Der Betrag |*x*| einer Zahl *x* gibt den absoluten Abstand vom Nullpunkt an, d.h. ohne Angabe des Vorzeichens. Beispiel: $|-7| = 7, |7| = 7$ 

Das Zeichen "kleiner bzw. größer als":< und > bezieht sich nur auf die Lage auf dem Zahlenstrahl! Fährt man auf dem Zahlenstrahl nach links, so werden die Zahlen immer kleiner, fährt man nach rechts, werden sie immer größer. Daraus folgt z.B.:−1500 < −1.

# **2 Gleichungen**

Das Lösen von Gleichungen ist in der Mathematik besonders wichtig. Gleichungen stellen einen Sachverhalt dar, indem eine Größe unbekannt ist. Das Auflösen der Gleichung nach dieser Unbekannten liefert ihren Wert. Wir wollen hier folgende wichtige Gleichungen behandeln:

- Lineare, quadratische und kubische Gleichungen
- Algebraische Gleichungen höheren Grades
- Bi-quadratische Gleichungen
- Wurzelgleichungen

# **2.1 Lineare, quadratische und kubische Gleichungen**

Um Gleichungen lösen zu können sind sogenannte Äquivalenzumformungen nötig. Dies sind Umformungen, welche die Lösungsmenge nicht verändern. Diese sind:

- Addition/Subtraktion einer reellen Zahl auf beiden Seiten der Gleichung.
- Multiplikation/Division beider Seiten der Gleichung mit/durch eine reelle Zahl.

#### **2.1.1 Lineare Gleichungen**

Eine lineare Gleichung hat die *allgemeine* Form :

$$
ax + b = 0, a \neq 0 \tag{2.1}
$$

und hat genau *eine* Lösung, nämlich:

$$
ax + b = 0 |- b
$$
  
\n
$$
\Leftrightarrow ax = -b|/a
$$
  
\n
$$
x_1 = -\frac{b}{a}
$$

Beispiel:  $3x-6 = -x+18 \Leftrightarrow 4x = 24 \Leftrightarrow x = 6$ 

#### **2.1.2 quadratische Gleichungen**

Eine quadratische Gleichung hat die *allgemeine* Form :

$$
ax^2 + bx + c = 0, (a \neq 0)
$$
 (2.2)

Sie lässt sich stets in die *Normalform* überführen:

$$
x^{2} + px + q = 0, (p = b/a, q = c/a)
$$
\n(2.3)

Durch quadratische Ergänzung erhalten wir die sogenannte p-q-Formel. Es gibt genau zwei Lösungen einer quadratischen Gleichung:

$$
x_{1,2} = -\frac{p}{2} \pm \sqrt{\left(\frac{p}{2}\right)^2 - q} \tag{2.4}
$$

Der Ausdruck unter der Wurzel  $\left(\frac{p}{2}\right)$  $\left(\frac{p}{2}\right)^2 - q = D$  bestimmt die Anzahl und Art der Lösungen. Ist

- *D* > 0: Zwei verschiedene *reelle* Lösungen
- $\bullet$  *D* = 0: Eine (*doppelte*) *reelle* Lösung
- $D < 0$ : Keine *reelle* Lösung<sup>1</sup>

#### **2.1.3 Algebraische Gleichungen 3. und höheren Grades**

Eine algebraische Gleichung n-ten Grades hat die *allgemeine* Form:

$$
a_n x^n + a_{n-1} x^{n-1} + a_{n-2} x^{n-2} + \dots + a_1 x + a_0 = 0 \tag{2.5}
$$

Sie besitzt n Lösungen, von denen aber nicht alle *reel* sein müssen. Gleichungen n-ten Grades sind nicht einfach zu lösen. Ist eine Nullstelle  $x_1$  bekannt, kann man kann den Grad der Gleichung durch Abspalten des *Linearfaktors x*−*x*<sup>1</sup> um 1 verringern und so auf einfachere Gleichungen überführen. Dieser Vorgang wird später noch näher erläutert. In einigen Fällen kann eine Funktion 3. oder 4. Grades dennoch gelöst werden.

### **2.2 Spezielle Gleichungen 3. und 4. Grades**

## **2.2.1 Gleichungen vom Typ**  $ax^3 + bx^2 + cx = 0$

Kubische Gleichungen der *speziellen* Form  $ax^3 + bx^2 + cx = 0$ ,  $a \neq 0$ ) in denen das *absolute* Glied fehlt lassen sich durch Ausklammenrn der Unbekannten *x* in ein Produkt aus *x* und einer *quadratischen* Gleichung zerlegen:

$$
x(ax^2 + bx + c) = 0
$$
 (2.6)

Ein Produkt kann nur gleich Null werden, wenn einer der Faktoren gleich Null ist. Es folgt also

$$
x=0\Rightarrow x_1=0
$$

und

$$
\Rightarrow ax^2 + bx + c = 0
$$

<sup>1</sup>Lösungen sind sogenannte komplexe Zahlen. Sie werden später noch ausführlich behandelt

 $x_1 = 0$  folgt also immer. Zwei weitere Lösungen können aus der quadratischen Gleichung resultieren, die nun einfach zu lösen ist. Beispiel:  $2x^3 + 8x^2 + 4x = 0$  ( $\rightarrow$  in Normalform bringen)  $\Leftrightarrow x^3 + 4x^2 + 2x = 0$  ( $\rightarrow$  x Ausklammern)

 $\Leftrightarrow x(x^2+4x+2) = 0 \Longrightarrow x_1 = 0$  $\Leftrightarrow x^2 + 4x + 2 = 0 \Longrightarrow x_2 = -2 +$ √  $x_3 = -2-$ √

### **2.2.2 Bi-quadratische Gleichungen**

Gleichungen vom *speziellen* Typ

$$
ax^4 + bx^2 + c = 0, a \neq 0)
$$
\n(2.7)

2

heißen bi-qaudratische Gleichungen , da nur Potenzen 4. und 2. Grades auftauchen und lassen sich durch Substitution lösen $(x^2 = z)$ 

$$
az^2 + bz + c = 0 \t\t(2.8)
$$

Dies ist wieder eine lösbare quadratische Gleichung. Die Lösungen der bi-quadratischen Funktion erhält man durch Rücksubstitution.

Beispiel:  $x^4 - 10x^2 + 9 = 0$ Substitution:  $x^2 = z$  $z^2 - 10z + 9 = 0 \Rightarrow z_1 = 9, z_2 = 1$ Rücksubsitution:  $x^2 = z$  $x^2 = 9 \Rightarrow x_1 = 3, x_2 = -3$  $x^2 = 1 \Rightarrow x_3 = 1, x_4 = -1$ 

# **2.3 Wurzelgleichungen**

Alle bisherigen Gleichungen wurden durch Äquivalenzumformungen schrittweise vereinfacht. Zum lösen von Wurzelgleichungen benutzen wir nicht-äquivalente Umformungen. Wurzelgleichungen werden quadriert, um die Wurzel aus der Gleichung zu eliminieren. Die Lösungen müssen dann aber durch Einsetzen noch überprüft werden. Beispiel:

Die Gleichung  $\sqrt{2x-3}+5-3x=0$ 

kann gelöst werden, indem man den Wurzelausdruck isoliert und anschließend die Gleichung quadriert. Wier erhalten:

 $-9x^2 + 32x - 28 = 0$ 

Diese Gleichung hatt die Lösungen  $x_1 = 2$  und  $x_2 = \frac{14}{9}$  $\frac{14}{9}$ . Setzen wir nun  $x_1 = 2$  in die ursprüngliche Gleichung ein, so erhalten wir eine wahre Aussage. Setzen wir aber  $x_2 = \frac{14}{9}$  $\frac{14}{9}$  ein, so erhalten wir den Widerspruch  $\frac{2}{3} = 0$ . Die Wurzelgleichung hat also nur eine Lösung  $x_1 = 2$ .

# **3 Lineare Gleichungssysteme**

Ein lineares Gleichungssystem (LGS) mit *n* Unbekannten besteht aus *n* Gleichungen, welche die Unbekannten beinhalten. Dann ist dieses LGS eindeutig lösbar. Besteht das LGS aus weniger Gleichungen wie Unbekannten, so sind die Lösungen nur in Abhängigkeit von einer (oder mehreren) Unbekannten bestimmt. Die höchste vorkommende Potenz ist 1.

Beispiel:

$$
ax + by = c \tag{3.1}
$$

$$
dx + ey = f
$$

Ziel ist es nun ein *x* und ein *y* zu finden, dass beiden Gleichungen genügt. Hierzu gibt es drei mögliche Wege:

- Gleichsetzungverfahren
- Einsetzungverfahren
- Additions- bzw. Subtraktionsverfahren

## **3.1 Gleichsetzungsverfahren**

Zunächst formt man mit Hilfe von Äquivalenzumformungen beide Gleichungen so um, dass auf der einen Seite beider Gleichungen dieselbe Variable isoliert steht und auf der anderen Seite die anderen Variablen und die Zahlen. Beispiel:

$$
3x + 3y = 18
$$
  

$$
2x + 4y = 16
$$

kann man durch folgende Äquivalenzumformungen

$$
3x + 3y = 18|-3x|:3
$$
  

$$
2x + 4y = 16|-2x|:4
$$

auf die Form

$$
y = -x + 6
$$
  

$$
y = -\frac{1}{2}x + 4
$$

bringen.

Nun steht auf der linken Seite einer jeden Gleichung y. Man setzt nun die beiden rech-

ten Seiten gleich und erhält:

$$
y = -x+6
$$
  

$$
-\frac{1}{2}x+4 = -x+6
$$

Nun löst man die zweite Gleichung nach x auf

$$
\begin{array}{rcl}\ny & = & -x + 6 \\
x & = & 4\n\end{array}
$$

Als letztes muss der erhaltene x-Wert in die erste Gleichung eingesetzt werden und man erhält so die beiden Lösungen:

$$
\begin{array}{rcl} y & = & 2 \\ x & = & 4 \end{array}
$$

# **4 Funktionen**

Funktionen spielen in der Mathematik eine große Rolle. Eine Funktion *f* ordnet nach einer bestimmten Vorschrift einem Wert einen (Funktions-)Wert  $f(x)$  zu:  $f: x \mapsto f(x)$ . Es gibt verschiedene Schreibweisen für eine Funktion. Zum Beispiel können wir für *f* :  $x \mapsto x^3 + 2$  auch  $f(x) = x^3 + 2$  oder  $y = x^3 + 2$  schreiben.

## **4.1 Wertetabellen und der Graph einer Funktion**

Trägt man z.B.  $f: x \mapsto x^2$  für verschiedene Werte in eine Tabelle ein, so erhalten wir eine Wertetabelle.

| f(x)           |
|----------------|
| 25             |
| 16             |
| 9              |
| $\overline{4}$ |
| 1              |
| $\overline{0}$ |
| 1              |
| 4              |
| 9              |
| 16             |
| 25             |
|                |

Tabelle 4.1: Wertetabelle für  $f(x) = x^2$ 

Es bilden sich also Wertepaare  $(x/f(x))$ . Um den Graph einer Funktion zu erhalten, zeichnen wir in ein *kartesisches* Koordinatensystem. Über jedem x-Wert (1. Achse) wird nun der zugehörige Funktionswert  $f(x)$  (2. Achse) aufgetragen.

## **4.2 Funktionsklassen**

Es gibt verschiedene Klassen von Funktionen. Für den Schulgebrauch sind folgende Funktionen wichtig:

- Exponentialfunktionen
- Trigonometrische Funktionen
- Wurzelfunktionen
- Potenzfunktionen
- Logarithmusfunktionen

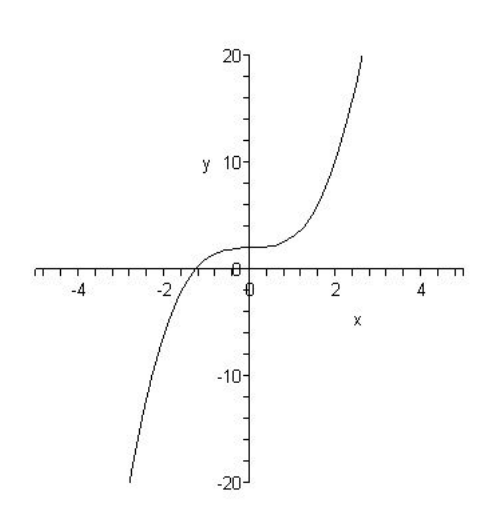

Abbildung 4.1: Graph der Funktion  $f(x) = x^3 + 2$ 

• weitere spezielle Funktionen

Die weitere Behandlung des Themas Funktionen findet im Kapitel 6 insbesondere im Abschnitt 6.1 statt.

# **5 \*Folgen und Reihen**

## **5.1 Reelle Zahlenfolgen**

Für das tiefere Verständnis des Grenzwertbegriffs und der Differentialrechnung sollte man lernen mathematische Folgen und Reihen zu analysieren.

#### **5.1.1 Darstellung und Definition einer reellen Zahlenfolge**

Unter einer *reellen Zahlenfolge* versteht man in der Mathematik eine geordnete Menge reeller Zahlen. Die Zahlen *a*1,*a*2,*a*3,... heißen *Glieder* der Folge, wobei *a<sup>n</sup>* das n-te Glied der Folge ist.

$$
(a_n) = a_1, a_2, a_3, \dots, a_n, \dots; (n \in \mathbb{N}^{>0})
$$
\n(5.1)

Eine Zahlenfolge kann auch als *diskrete*<sup>2</sup> Funktion aufgefasst werden. Jedem  $n \in \mathbb{N}^{>0}$ wird dann genau eine Zahl *a<sup>n</sup>* ∈ R zugeordnet. Beispiel:

$$
(a_n) = 1 - \frac{1}{n} = 0, \frac{1}{2}, \frac{2}{3}, \frac{3}{4}, \dots
$$

Das *Bildungsgesetz* einer Folge ist also gegeben durch:

$$
a_n = f(n) ; (n \in \mathbb{N}^{>0})
$$
\n
$$
(5.2)
$$

Eine Zahlenfolge kann auch *rekursiv* definiert werden. Dazu wird (meist) irgendein Wert  $a_n$  angegeben und dann eine Bildungsvorschrift für das darauf folgende Glied  $a_{n+1}$  definiert.

$$
a_{n+1} = \Phi(a_n) \; ; a_n = Wert \tag{5.3}
$$

Beispiel:

$$
a_1 = \frac{3}{2}
$$

$$
a_{n+1} = \Phi(a_n)
$$

$$
\Phi: \mathbb{R} \to \mathbb{R}: x \longmapsto x^2 - 2x + 2
$$

Daraus lässt sich die Zahlenfolge bestimmen:  $\frac{3}{2}, \frac{5}{4}$  $\frac{5}{4}, \frac{17}{16}, \frac{257}{256}, \dots$ 

<sup>&</sup>lt;sup>2</sup>eine diskrete Funktion besitzt nur eine endliche Zahl von Werten

#### **5.1.2 Grenzwert einer Folge**

Eine reelle Zahl *g* heißt *Grenzwert* oder *Limes* einer Zahlenfolge *an*, wenn es zu jedem  $\varepsilon > 0$  eine natürliche Zahl  $n_0$  gibt, so dass für alle  $n \ge n_0$  stets

$$
|a_n - g| < \varepsilon \tag{5.4}
$$

gilt. Eine Folge, für die ein Grenzwert *g* existiert, heißt *konvergent*:

$$
\lim_{n \to \infty} a_n = g \tag{5.5}
$$

Besitzt *a<sup>n</sup>* keinen Grenzwert, heißt sie *divergent* . Eine Folge heißt *Nullfolge*, wenn ihr Grenzwert *g* = 0 ist. Besitzt eine Folge den Grenzwert *g* =  $\infty$ , so besitzt sie einen sogenannten *uneigentlichen Grenzwert* und ist *divergent*. Beispiele:

- Die Folge  $a_n = \frac{1}{n}$ <sup>1</sup>/<sub>*n*</sub></sub> besitzt den Grenzwert *g* = lim<sub>*n*→∞</sub> <sup>1</sup><sub>*n*</sub> = 0, ist also konvergent (Nullfolge)
- Die Folge  $a_n = \left(1 + \frac{1}{n}\right)$  $\frac{1}{n}$ <sup>n</sup> besitzt den Grenzwert *g* = lim<sub>n→∞</sub> (1 +  $\frac{1}{n}$ )  $\frac{1}{n}$ <sup>n</sup> = 2,718281... = *e*, ist also eine konvergente Folge mit dem Grenzwert  $g = e$ . *e* ist die sogenannte *Eulersche Zahl*.
- Die Folge  $a_n = n^3$  besitzt den Grenzwert  $g = \lim_{n \to \infty} n^3 = \infty$ , ist also divergent.

# **6 Differentialrechnung**

Eine Funktion  $f: x \mapsto f(x); x \in \mathbb{R}$  sei durch eine Funktionsgleichung angegeben. Wie kann man, ohne den Graphen *K* zu kennen, bereits an der Funktionsgleichung erkennen, welche besonderen Eigenschaften die Funktion besitzt, welche Lage besondere Punkte der Funktion haben, etc. In der Mathematik befasst sich die grundlegende Analysis mit Grenzwerten von Folgen und Reihen, mit Funktionen reeller Zahlen und deren Stetigkeit, Differenzierbarkeit und Integration. Große Bedeutung hat die Analysis für Naturwissenschaft und Technik. Die Verallgemeinerung des Funktionsbegriffes in der Analysis auf komplexe Funktionen geschieht in der Funktionentheorie bzw. komplexen Analysis.

## **6.1 Funktionen**

Eine *Funktion* ist eine *Abbildung*, die je ein Element aus einer Menge D, der *Definitionsmenge*, auf ein Element der Menge W, der *Wertemenge*, abbildet. Eine Funktionsgleichung kann somit als Abbildungsvorschrift oder Zuordnungvorschrift verstanden werden.

Es gibt vier Arten von Funktionen. Hierbei ist besonderes Augenmerk auf den genauen Wortlaut zu legen:

Injektive Funktionen: Jedem *x*-Wert kann *genau ein y*-Wert zugeordnet werden; dieser *y*-Wert wird aber *keinem anderen x*-Wert zugeordnet. Die injektive Funktion wird als *eineindeutig* bezeichnet. Eine Parallele zur y-Achse kann die Funktion also nur *genau* einmal schneiden. Mathematisch: Eine Funktion ist injektiv, wenn jedes Element des Wertebereichs höchstens ein Urbild hat, d.h. aus  $f(x_1) = y = f(x_2)$  folgt  $x_1 = x_2$ .

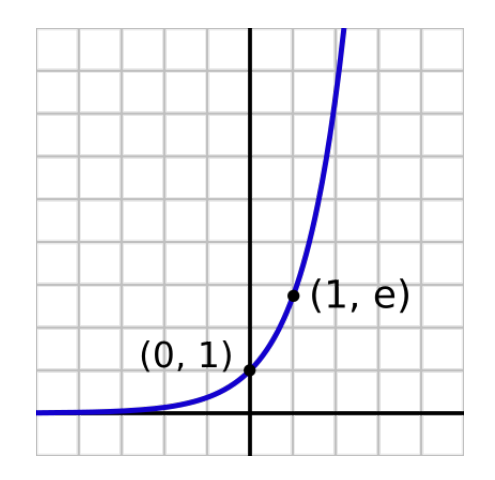

Abbildung 6.1: Beispiel einer injektiven Funktion

Surjektive Funktionen: Jedem *x*-Wert kann *genau ein y*-Wert zugeordnet werden; dieser *y*-Wert kann jedoch ebenfalls *einem anderen x*-Wert zugeordnet werden. *Jede* Parallele zur y-Achse schneidet die Funktion also *mindestens* einmal. Mathematisch: Sie ist *surjektiv*, wenn jedes Element der Zielmenge mindestens ein Urbild hat, d.h. zu beliebigem *y* gibt es ein *x*, so dass  $f(x) = y$ .

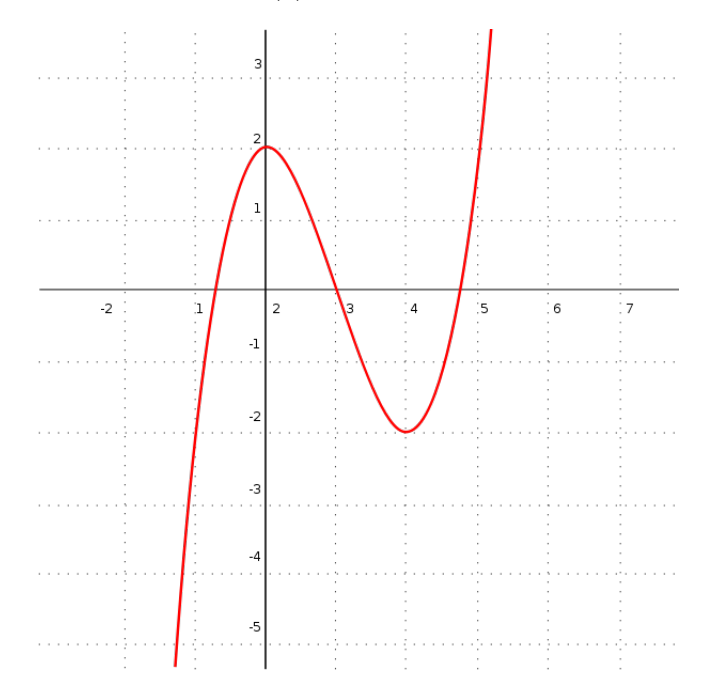

Abbildung 6.2: Beispiel einer surjektiven Funktion

Bijektive Funktionen: *Bijektive* Funktionen sind sowohl *injektiv* wie auch *surjektiv*. Jedem *x*-Wert kann *genau ein y*-Wert zugeordnet werden; dieser *y*-Wert wird *keinem anderen x*-Wert zugeordnet. *Jede* Parallele zur y-Achse schneidet die Funktion also *genau* einmal. Mathematisch: Sie ist bijektiv, wenn sie injektiv und surjektiv ist, also wenn jedes Element der Zielmenge genau ein Urbild hat.

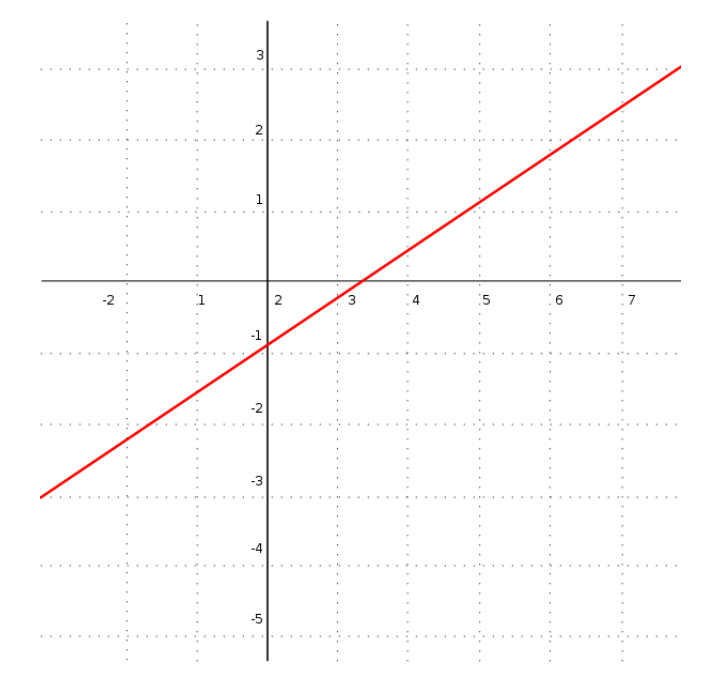

Abbildung 6.3: Beispiel einer bijektiven Funktion

Andere Funktionen: Einige Funktionen sind weder *injektiv* noch *surjektiv*. Hier ist Achtung geboten: So ist die Funktion  $f(x) = x^2$  mit  $D = \mathbb{R}^{\geq 0}$  surjektiv und nicht injektiv, jedoch mit  $D = \mathbb{R}$  nichts von beiden.

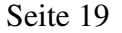

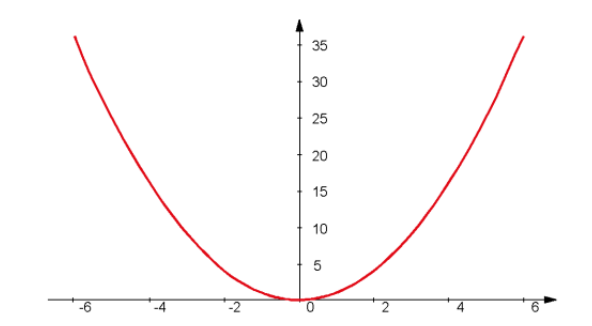

Abbildung 6.4: Beispiel einer weder surjektiven noch injektiven Funktion ( $\mathbb{D} = \mathbb{R}$ )

## **6.2 Monotonie**

Eine, oft vernachlässigte aber dennoch wichtige, Eigenschaft von Funktionen ist die *Monotonie*. Seien  $x_1$  und  $x_2$  zwei beliebige Werte aus dem Definitionsbereich  $D$  einer Funktion  $y = f(x)$ . Es gelte  $x_1 < x_2$ . Dann heißt die Funktion

**monoton wachsend,** falls  $f(x_1) \leq f(x_2)$ ,

**streng monoton wachsend,** falls  $f(x_1) < f(x_2)$ ,

**monoton fallend,** falls  $f(x_1) \ge f(x_2)$ ,

**streng monoton fallend,** falls  $f(x_1) > f(x_2)$  ist.

Eine *streng monoton wachsende Funktion* hat demnach die Eigenschaft, dass zu einem *kleinerem x*-Wert stets ein *kleinerer y*-Wert gehört. Eine *streng monoton fallende Funktion* hat die Eigenschaft, dass zu einem *kleinerem x*-Wert stets ein *größerer y*-Wert gehört.

Monotonie kann sich in geignet gewählten Intervallen ändern. So ist die Normalparabel  $f(x) = x^2$  (vgl. Abbildung 6.4) im Intervall  $]-\infty,0]$  streng monoton fallend und im Intervall [0,∞[ streng monoton wachsend.

# **6.3 Symmetrieverhalten**

Wir unterscheiden Spiegel- und Punktsymmetrie. *Gerade* Funktionen sind spiegelsymmetrisch, *ungerade* Funktionen sind punktsymmetrisch.

Eine Funktion  $f(x) = y$  mit einem symmetrischen Definitionsbereich D heißt *gerade*, wenn für jedes  $x \in \mathbb{D}$  die Bedingung

$$
f(-x) = f(x) \tag{6.1}
$$

erfüllt ist.

Spiegelsymmetrie wir häufig auch als *Achsensymmetrie* (zur y-Achse) bezeichnet. Funktionen in denen nur gerade Exponenten vorkommen sind stets spiegelsymmetrisch. Beispiele:  $f(x) = \cos x$ ;  $f(x) = x^2$ ;  $f(x) = x^4$ 

Eine Funktion  $f(x) = y$  mit einem symmetrischen Definitionsbereich D heißt *ungerade*, wenn für jedes *x* ∈ D die Bedingung

$$
f(-x) = -f(x) \tag{6.2}
$$

erfüllt ist.

Punktsymmetrie ist streng genommen die Punktsymmetrie zum Ursprung des Koordinatensystems. Funktionen in denen nur ungerade Exponenten vorkommen sind stets punktsymmetrisch.

Beispiele:  $f(x) = \sin x$ ;  $f(x) = x$ ;  $f(x) = x^3$ ;  $f(x) = x^5$ 

## **6.4 Nullstellen**

Wichtig für die gesammte Analysis ist die Berechnung von Nullstellen. Eine Funktion  $f(x) = y$  besitzt an der Stelle  $x_0$  eine Nullstelle, wenn

$$
f(x_0) = 0 \tag{6.3}
$$

gilt. In einer Nullstelle berührt oder schneidet die Funktion die *x*-Achse. Nach dem *Fundamentalsatz der Algebra* besitzt jedes nichtkonstante Polynom mit reellen Koeffizienten besitzt im Körper der komplexen Zahlen C mindestens eine Nullstelle. In der Schule beschränkt man sich i.A. auf den Körper der reellen Zahlen R. Es gilt:

Eine Funktion kann *keine*, *eine* oder mehrere Nullstellen haben aber *höchstens n*, wobei *n* der Grad des Polynoms ist. Nullstellen können auch doppelt vorkommen. Zur Berechnung der Nullstellen wird die Funktion gleich Null gesetzt und nach der Funktionsvariablen aufgelöst. Für lineare Funktionen ist dies trivial, bei quadratischen Funktionen arbeitet man mit der Quadratischen Ergänzung . Für Polynome höheren Grades muss man zunächst den Grad des Polynoms verringern, indem man so lange einen Linearfaktor abspaltet, bis der Grad *n* < 3 ist. Dies geschieht mit Hilfe der Polynomdivision oder einfacher mit Hilfe des Hornerschemas. Es gibt weitere Verfahren um Nullstellen einer Funktion zu bestimmen. In der Schule besitzt eine Funktion meist eine ganzzahlige Nullstelle, sodass man bequem mit der Polynomdivision arbeiten kann. Ein weiteres Verfahren um eine Nullstelle zu bestimmen ist das Newtonsche Tangentenverfahren. Dies setzt Kenntnisse aus dem Bereich Differentialrechnung, insbesondere der Ableitung voraus.

#### **6.4.1 Newtonsches Tangentenverfahren**

Das Newtonverfahren ist ein numerisches Verfahren, insbesondere zur Berechnung von Nullstellen. Zu einem beliebigen *x*-Wert liefert sie nach einigen Schritten eine Näherung der Nullstelle. Die genaue Herleitung ist ein bisschen knifflig und soll hier nicht stattfinden. Von Thomas Simpson stammt die abstrakte, rekursive Formulierung mit Hilfe der Ableitung  $f'(x)$ :

$$
x_{n+1} = x_n - \frac{f(x_n)}{f'(x_n)}
$$
(6.4)

Für einen beliebigen Näherungswert *x<sup>n</sup>* liefert sie den nächsten Näherungswert *xn*+1. Der Näherungswert *x<sup>n</sup>* darf jedoch keine waagerechte Tangente haben. Die Steigung der Tangente sollte möglichst groß sein. Dieses Verfahren ist sehr effizient bei ganzrationalen Funktionen. Bei weiteren Funktionen ist Vorsicht geboten.

Beispiel:  $f(x) = x^3 - 6x^2 + 11x - 6$  mit dem Startwert  $x_n = 4$ .  $f'(x) = 3x^2 - 12x + 11$ . Nach dem ersten Schritt erhalten wir:

$$
x_{n+1} = 4 - \frac{f(4)}{f'(4)} = 4 - \frac{36}{11} = \frac{12}{11}
$$

Nach dem zweiten Schritt erhalten wir:

$$
x_{n+2} = \frac{12}{11} - \frac{f(\frac{12}{11})}{f'(\frac{12}{11})} = \frac{12}{11} - \frac{\frac{210}{1331}}{1\frac{58}{121}} = 0,984
$$

Nach dem dritten Schritt folgt:

$$
x_{n+3} = 0,984 - \frac{f(0,984)}{f'(0,984)} = 0,984 - \frac{-0,03277}{2,09677} = 0,99963
$$

Das Verfahren brechen wir hier ab, da die Folge scheint gegen 1 zu konvergieren. Dies ist ein guter Näherungswert für die, auf anderem Weg bestimmte, Nullstelle bei  $x_1 = 1$ . Ob die Folge nun wirklich konvergiert soll hier nicht näher untersucht werden. Bei ganzrationalen Funktionen im Schulgebrauch reicht es aus, wenn dies durch genügend Schritte gezeigt wird. Vorsicht ist jedoch bei anderen Funktionen geboten.

#### **6.4.2 Polynomdivision und Hornerschema**

Die Polynomdivision ist eine Methode um ein Polynom vom Grade *n* in ein Produkt von linearen Polynomen zu zerlegen. Zunächst muss man eine Nullstelle erraten. Dies geschieht durch sinvolles Ausprobieren. Wenn es eine *ganzzahlige* Nullstelle *x*<sup>0</sup> des Polynoms  $P(x) = a_n x^n + a_{n-1} x^{n-1} + \dots + a_1 x + a_0$  gibt, so ist diese Zahl ein Teiler (positiv, wie auch negativ) des Koeffizienten  $a_0$ . Beispiel:

 $3x^3 - x^2 + x - 3 = 0$  kann als *ganzahlige Nullstellen* nur  $x_0 = \pm 1$  und  $x_0 = \pm 3$  haben. Durch Ausprobieren findet man  $x_0 = 1$  als Nullstelle.

3*x* <sup>3</sup>−*x* <sup>2</sup>+*x*−4 = 0 kann als *ganzahlige Nullstellen* nur *x*<sup>0</sup> = ±1, *x*<sup>0</sup> = ±2 und *x*<sup>0</sup> = ±4 haben. Durch Ausprobieren kann man keine dieser möglichen Zahlen als Nullstelle identifizieren. Das Polynom besitzt demnach *keine ganzzahlige* Nullstelle.

Hat man eine Nullstelle gefunden, so kann man mit Hilfe der Polynomdivision den Grad *n* der Funktion um 1 reduzieren. Dies kann man so lange machen, bis der Grad *n* < 3 ist. Bei der Polynomdivision dividiert man das Polynom durch den Term (*x*−*x*0), wobei  $x_0$  die zuvor gefundene Nullstelle ist.<sup>3</sup>

Beispiel:  $x^4 + x^2 - x - 1$  besitzt die Nullstelle  $x_0 = 1$ . Es folgt  $x^4 + x^2 - x - 1$  :  $(x - 1) = x^3 + x^2 + 2x + 1$ 

<sup>3</sup>Die Division ist analog zur Division von Zahlen und wird deshalb hier nicht aufgeführt

Ein einfaches Schema für die Berechnung des reduzierten Polynoms ist das *Hornerschema*. <sup>4</sup> Die Polynomdivision kann formal als

$$
\frac{a_n x^n + a_{n-1} x^{n-1} + \dots + a_1 x + a_0}{x - x_0} = b_{n-1} x^{n-1} + b_{n-2} x^{n-2} + \dots + b_1 x + b_0 + r(x) \tag{6.5}
$$

geschrieben werden.  $r(x)$  ist hier ein Restpolynom, dass im Falle  $x_0$  =Nullstelle verschwindet ( $r(x) = 0$ ). Die Berechnung der Koeffizienten  $b_0, b_1, ..., b_{n-1}$  geschieht im Horner-Schema.

|       | аз         | a              | U1                              | $a_0$                                                                       |
|-------|------------|----------------|---------------------------------|-----------------------------------------------------------------------------|
| $x_0$ |            | $a_3x_0$       | $(a_2 + a_3x_0)x_0$             | $(a_1 + a_2x_0 + a_3x_0^2)x_0$                                              |
|       | $a_3$<br>b | $a_2 + a_3x_0$ | $a_1 + a_2x_0 + a_3x_0^2$<br>DΩ | $a_0 + a_1x_0 + a_2x_0^2 + a_3x_0^3$<br>$=f(x_0)=0$ , wenn $x_0=Nullstelle$ |

Tabelle 6.1: Horner-Schema eines Polynoms vom Grade *n* = 3

Dies sieht zunächst sehr kompliziert aus. Anhand der folgenden Anleitung und der anschließenden Beispiele erkennt man jedoch, dass dies nicht der Fall ist und das Horner-Schema eine gute, weil schnelle und fehlerunanfällige, Alternative zur herkömmlichen Schreibweise der Polynomdivision ist.

**Anleitung zum Horner-Schema:** In der 1. Zeile stehen die Polynomkoeffizienten in der Reihenfolge fallender Potenzen: *a*3,*a*2,*a*1,*a*<sup>0</sup>

Die 2. Zeile bleibt zunächst frei. In der 3. Zeile wird im 1. Feld *a*<sub>3</sub> von oben übernommen. In der 2. Zeile in das 2. Feld wird nun das Produkt  $a_3x_0$  geschrieben. In das 2. Feld der 3. Zeile wird nun die Summe  $a_2 + a_3x_0$ , also die Summe aus den darüber liegenden Feldern, geschrieben. Diese Summe wird wiederum mit *x*<sup>0</sup> multipliziert und in das 3. Feld der 2. Zeile geschrieben. Dann wieder die Summe aus den 3. Feldern der 1. und 2. Zeile in das 3. Feld der 3. Zeile und so fort...<sup>5</sup>

Beispiele:

Tabelle 6.2:  $x^4 + x^2 - x - 1$  mit  $x_0 = 1$ 

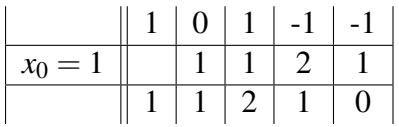

Tabelle 6.2: Horner-Schema des Polynoms  $x^4 + x^2 - x - 1$  vom Grade  $n = 4$  mit  $x_0 = 1$ 

Das Ergebnis ist (wie im oberen Beispiel) das im Grad *n* um 1 reduzierte Polynom  $x^3 + x^2 + 2x + 1$ .

Tabelle 6.3:  $3x^5 - 2x^4 + x^2 - x - 66$  mit  $x_0 = 2$ Das Ergebnis ist das reduzierte Polynom  $3x^4 + 4x^3 + 8x^2 + 17x + 33$ .

Tabelle 6.4:  $x^3 - 6x^2 + 11x - 6$  mit  $x_0 = 1$ Das Ergebnis ist das reduzierte Polynom  $x^2 - 5x + 6$ .

<sup>4</sup>nach William George Horner (\*1786 in Bristol; †22. September 1837 in Bath)

<sup>5</sup>Das Hornerschema ist sinngemäß auch auf Polynome vom Grad *n* > 3 anwendbar. Fehlt eine Potenz, so ist der Koeffizient  $= 0$  zu setzen.

|           |  |             |                                 | $-2$   0   1   -1   -66 |
|-----------|--|-------------|---------------------------------|-------------------------|
| $x_0 = 2$ |  |             | $6 \mid 8 \mid 16 \mid 34 \mid$ | 66                      |
|           |  | 8   17   33 |                                 |                         |

Tabelle 6.3: Horner-Schema des Polynoms  $3x^5 - 2x^4 + x^2 - x - 66$  vom Grade  $n = 5$ mit  $x_0 = 2$ 

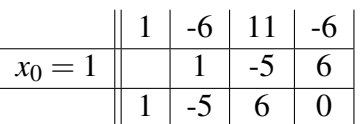

Tabelle 6.4: Horner-Schema des Polynoms  $x^3 - 6x^2 + 11x - 6$  vom Grade  $n = 3$  mit  $x_0 = 1$ 

## **6.5 Umkehrfunktion oder inverse Funktion**

Die Umkehrfunktion  $x = g(y)$  oder anders geschrieben die inverse Funktion  $x = f^{-1}(y)$ erhält man, wenn wir die Funktionsgleichung nach *x* auflösen und dann formal *x* und *y* vertauschen.<sup>6</sup>

Beispiel:  $y = 2x + 1 \implies x = 0.5y - 0.5$ ; inverse Funktion:  $y = 0.5x - 0.5$ .

Funktionen sind umkehrbar, wenn sie streng monoton wachsend oder fallend sind. Sind sie weder streng monoton wachsend oder fallend, so sind sie nicht in jedem Fall umkehrbar. Die Funktion  $y = x^2$  mit  $x \in \mathbb{R}$  ist somit nicht umkehrbar. Die Funktion *y* =  $x^2$  mit  $x \ge 0$  ist jedoch umkehrbar:  $y = x^2 \implies x = \sqrt{y} \longrightarrow y = \sqrt{y}$ *x*.

## **6.6 Die Ableitung**

Die Ableitung einer Funktion beschreibt das Änderungsverhalten der Funktion. Die Ableitung an einer Stelle  $x_0$  gibt also die Steigung einer Tangenten im Punkt  $(x_0/f(x_0))$ an. Zunächst bestimmt man die Steigung einer Geraden durch die Punkte  $P_1(x_0/f(x_0))$ und  $P_2(x_0 + h/f(x_0 + h)).$ 

$$
m = \frac{f(x_0 + h) - f(x_0)}{(x_0 + h) - x_0}
$$
\n(6.6)

Dann lässt man den Abstand *h* zwischen den *x*-Werten infinitesimal klein werden, also man bestimmt den Grenzwert

$$
\lim_{h \to 0} m = \lim_{h \to 0} \frac{f(x_0 + h) - f(x_0)}{(x_0 + h) - x_0}
$$
\n(6.7)

Man erhält im Falle eines konkreten Punktes  $P_1(x_0/f(x_0))$  einen Wert für die Steigung der Tangenten an den Punkt  $P_1$ . Verwendet man allgemein irgendeine Stelle  $x_0$ , so erhält man eine Funktion, welche die Steigung der Tangente in einem beliebigen Punkt (x/f(x)) des Funktionsgraphen angibt. Diese Funktion heißt Ableitungsfunktion.

<sup>6</sup> also Wertebereich und Definitionsbereich miteinander vertauschen.

Am Beispiel der Parabel  $f(x) = x^2$  soll nun einmal exemplarisch die Bestimmung der Ableitungsfunktion durchgeführt werden. Danach werden Ableitungsregeln eingeführt, welche die Ableitungsbildung durch den Differenzenquotienten ersetzen.

$$
\lim_{h \to 0} \frac{f(x_0 + h) - f(x_0)}{(x_0 + h) - x_0} = \lim_{h \to 0} \frac{(x_0 + h)^2 - x_0}{x_0 + h - x_0}
$$

$$
= \lim_{h \to 0} \frac{x_0^2 + 2x_0h + h^2 - x_0^2}{x_0 + h - x_0}
$$

$$
= \lim_{h \to 0} \frac{2x_0h + h^2}{h}
$$

$$
= \lim_{h \to 0} (2x_0 + h)
$$

$$
= 2x_0
$$
(6.8)

Die Steigung der Tangente an der Stelle *x*<sup>0</sup> beträgt also doppelt soviel, wie ihr *x*-Wert. An der Stelle  $x_0 = 1$  also  $m = 2$  und an der Stelle  $x_1 = -10$  folglich  $m = -20$ .

#### **6.6.1 Ableitungsregeln**

Bei den folgenden Ableitungsregeln gilt:  $f(x)$ ,  $g(x)$ ,  $u = u(x)$ ,  $v = v(x)$ ,  $h(x)$  seien stetige Funktionen von *x*.  $f'(x)$ ,  $g'(x)$ ,  $u' = u'(x)$ ,  $v' = v'(x)$ ,  $h'(x)$  seien die Ableitungen dieser Funktionen, *c* =Konstante.

#### **Ableitung der Potenzfunktion**

$$
f(x) = x^n \Longrightarrow f'(x) = nx^{n-1} \tag{6.9}
$$

**Konstantenregel**

$$
h(x) = f(x) + c \Longrightarrow h'(x) = f'(x) \tag{6.10}
$$

**Faktorregel**

$$
h(x) = cf(x) \Longrightarrow h'(x) = cf'(x) \tag{6.11}
$$

**Summenregel**

$$
h(x) = f(x) \pm g(x) \Longrightarrow h'(x) = f'(x) \pm g'(x) \tag{6.12}
$$

**Produktregel**

$$
h(x) = f(x) \cdot g(x) \Longrightarrow h'(x) = f'(x) \cdot g(x) + f(x) \cdot g'(x) \tag{6.13}
$$

#### **Quotientenregel**

$$
h(x) = \frac{f(x)}{g(x)} \Longrightarrow h'(x) = \frac{f'(x) \cdot g(x) - f(x) \cdot g'(x)}{[g(x)]^2}
$$
(6.14)

**Kettenregel**

$$
h(x) = f(g(x)) \Longrightarrow h'(x) = g'(x) \cdot f'(g(x)) \tag{6.15}
$$

**Ableitung der Exponentialfunktion**

$$
f(x) = e^x \Longrightarrow h'(x) = e^x \tag{6.16}
$$

**Ableitung der Umkehrfunktion**

$$
h^{-1}(x) \Longrightarrow h^{-1'}(x) = \frac{1}{h'(x)}\tag{6.17}
$$

**Ableitung der trigonometrischen Funktionen**

$$
h(x) = \sin x \Longrightarrow h'(x) = \cos x \tag{6.18}
$$

$$
\implies h''(x) = -\sin x \tag{6.19}
$$

$$
\implies h'''(x) = -\cos x \tag{6.20}
$$

$$
\implies h^4(x) = \sin x = h(x) \tag{6.21}
$$

## **6.7 Kurvendiskussion**

Die Kurvendiskussion ist eine Analyse der Funktionseigenschaften und dient z.B. der Anfertigung einer Skizze des Funktionsgraphen und dem besseren Verständnis einer beliebigen Funktion. Sie ist ein wichtiges Mittel in der Analysis und kommt in fast allen Bereichen der Technik, Naturwissenschaft, Wirtschaft, Medizin u.s.w. zur Anwendung. Die Kurvendiskussion besteht mindestens aus folgenden Punkten:

- 1. Definitions- und Wertebereich
- 2. Schnittpunkte mit den Koordinatenachsen
- 3. Symmetrie
- 4. Verhalten im Unendlichen
- 5. Extremstellen
- 6. Wendestellen
- 7. ggf. Monotonie-(intervalle)
- 8. Skizze des Graphen

Dies muss bei Funktionen immer durchgeführt werden. Handelt es sich um eine *ganzrationale Funktion*, so reicht es meist aus diese 7 Punkte durchzuführen. Handelt es sich z.B. um *gebrochen-rationale Funktionen* so müssen weitere Punkte durchgeführt werden:

- 1. Polstellen
- 2. Asymptoten
- 3. Periodizität

### **6.7.1 Definitions- und Wertebereich**

Der Definitionsbereich D einer Funktion *f* ist die Menge, für welche diese Funktion definiert ist. Meist ist nach dem maximalen Definitionsbereich gefragt. Dieser kann berechnet werden, indem man sich fragt, für welche Zahlen der Funktionsausdruck überhaut definiert ist. Bei Wurzelfunktionen *<sup>w</sup>* : *<sup>x</sup>* 7−→ <sup>√</sup> *x* können z.B. bei reellen Funktionen nur positive reelle Zahlen  $x \in \mathbb{R}^{\geq 0}$  für *x* eingesetzt werden.

**Ganzrationale Funktionen** haben stets einen maximalen Definitionsbereich von  $D =$  ${x \in \mathbb{R}}$ .

Die *e*-Funktion  $f(x) = e^x$ ,  $f(x) = e^{-x}$  hat ebenfalls stets einen maximalen Definitionsbereich von  $D = \{x \in \mathbb{R}\}.$ 

Bei gebrochen-rationalen Funktionen  $f(x) = \frac{Z(x)}{N(x)}$  ergibt sich der maximale Defininitionsbereich zu

$$
\mathbb{D} = \{x \in \mathbb{R} \setminus \{x_0 | N(x_0) = 0\}\}\tag{6.22}
$$

Also alle reellen Zahlen außer die Nullstellen des Nennerpolynoms. Hierbei ist Vorsicht geboten! Es kann sich nämlich um stetig hebbare Definitionslücken, einfache Lücken oder Polstellen handeln. Im Abschnitt 6.7.10 wird näher darauf eingegangen.

### **6.7.2 Schnittpunkte mit den Koordinatenachsen**

Die Schnittpunkte mit der *y*-Achse berechnet sich aus  $f(0)$  zu  $S_y(0/f(0))$ . Die Schnittpunkte mit der *x*-Achse sind die Nullstellen (siehe Abschnitt 6.4 auf Seite 20)

### **6.7.3 Symmetrie**

Eine Funktion kann entweder Punktsymmetrie, Achsensymmetrie oder keine Symmetrie besitzen. In der Schule ist meist Punktsymmetrie gleichzusetzen mit Punktsymmetrie zum Ursprung und Achsensymmetrie gleichzusetzen mit Symmetrie zur *y*-Achse. Dies ist durch einfache Berechnungen zu überprüfen (siehe Abschnitt 6.3):

#### **Punktsymmetrie zum Ursprung**

$$
f(-x) = -f(x) \tag{6.23}
$$

Dies ist bei *ganzrationalen Funktionen* der Fall, wenn nur *ungerade* Exponenten im Funktionsterm enthalten sind.

#### **Symmetrie zur** *y***-Achse**

$$
f(-x) = f(x) \tag{6.24}
$$

Dies ist bei *ganzrationalen Funktionen* der Fall, wenn nur *gerade* Exponenten im Funktionsterm enthalten sind.

### **6.7.4 Verhalten im Unendlichen**

Mit steigendem *x*-Wert strebt der Funktionswert zumeist gegen einen bestimmten Wert. Dieser Wert kann eine Zahl oder auch ±∞ sein. Strebt eine Funktion gegen eine andere Funktion, so spricht man von einer Asymptote.

Existiert der Grenzwert

$$
\lim_{x \to +\infty} = C_1 \text{bzw.} \lim_{x \to -\infty} = C_2 \tag{6.25}
$$

, strebt eine Funktion gegen diesen bestimmten Wert z.B.  $C_1 = +\infty$  oder  $C_2 = -\infty$ . Für die Bestimmung dieses Grenzwertes betrachten wir stets das Glied mit der höchs-

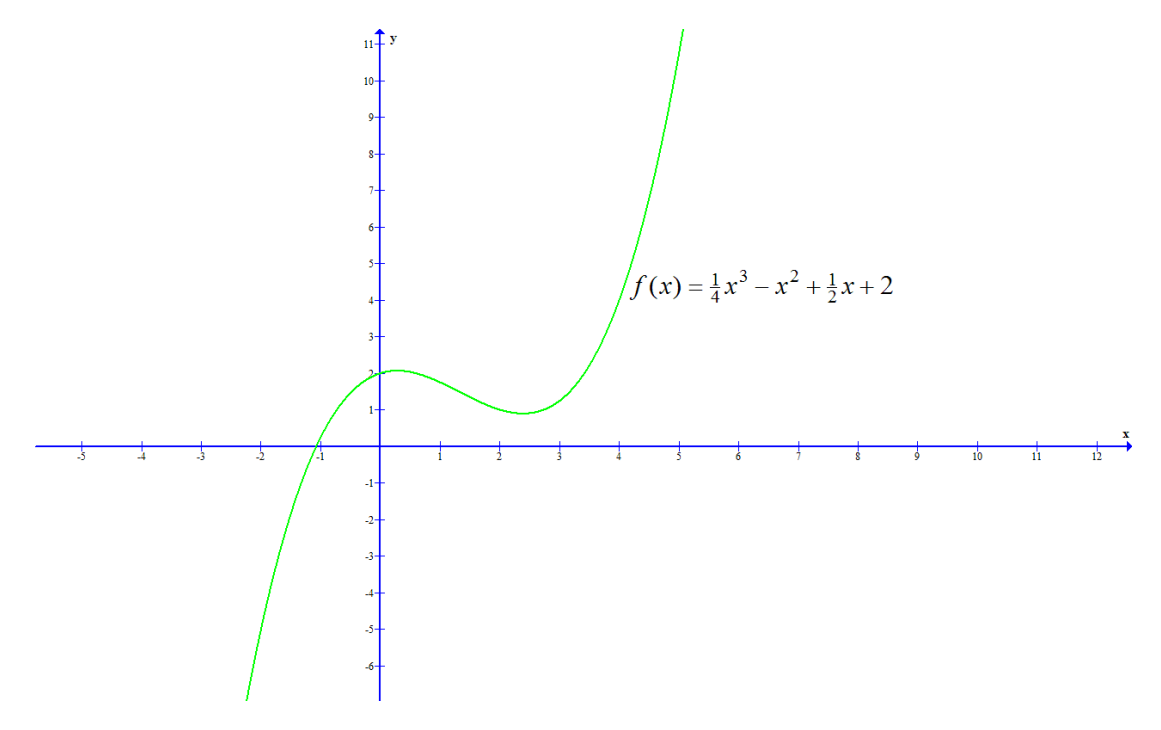

Abbildung 6.5: Funktion mit  $C_1 = +\infty$  und  $C_2 = -\infty$ 

ten Potenz. Ist *C* eine Funktion, so nennt man diese Gleichung der Asymptoten, z.B. p(x)=2x+1. Die Behandlung des Themas Asymptoten findet im Abschnitt 6.7.9 Platz.

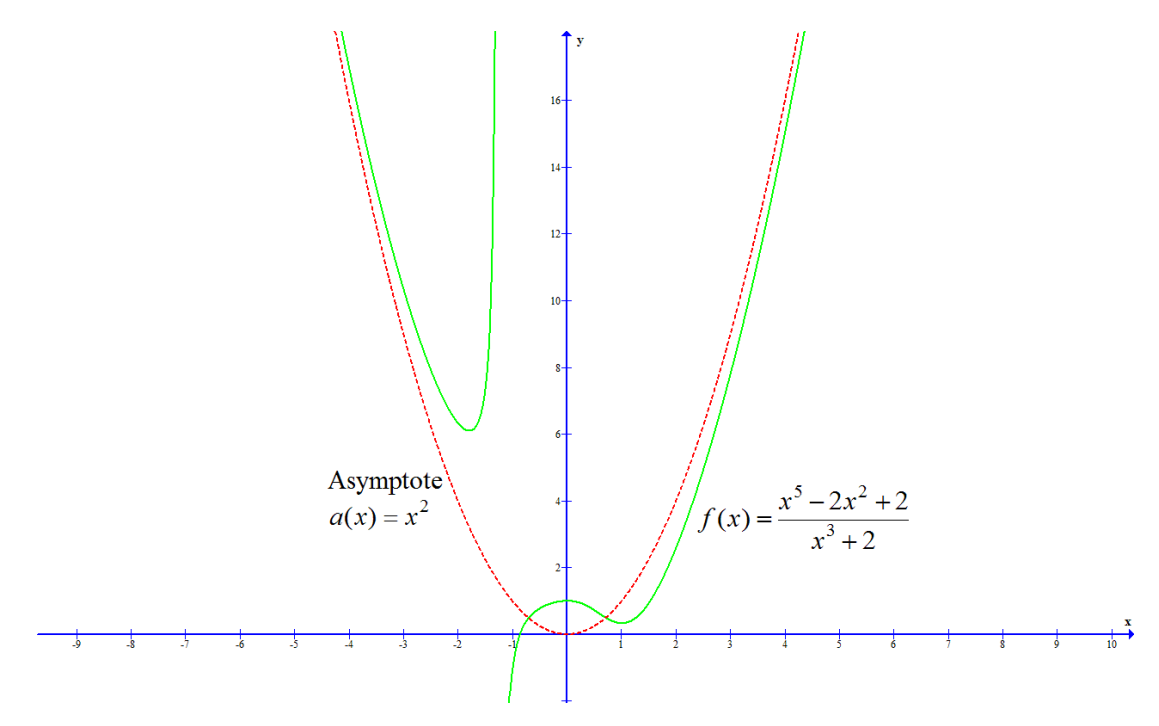

Abbildung 6.6: Asymptote  $a(x)$  einer gebrochen-rationalen Funktion  $f(x)$ 

## **6.7.5 Extremstellen**

Die Berechnung von Extremstellen ist von besonderer Bedeutung für die Anwendung der Differentialrechnung. Extremstellen sind *globale, wie lokale Hoch- und Tiefpunkte*. Man erhält sie indem man die Stellen  $x_0$  sucht, deren Tangente waagerecht verläuft, also die Steigung Null ist. Daraus folgt die erste Bedingung für Extremstellen *x*0, *x*1,...:

$$
f'(x) = 0 \Longrightarrow x_0, x_1, \dots \tag{6.26}
$$

Desweiteren kann es sich bei diesen Stellen jedoch auch um sogenannte Sattelpunkte handeln. Dies schließen wir aus, indem man eine zweite Bedingung einführt:

$$
f''(x_0, x_1, \ldots) \neq 0 \tag{6.27}
$$

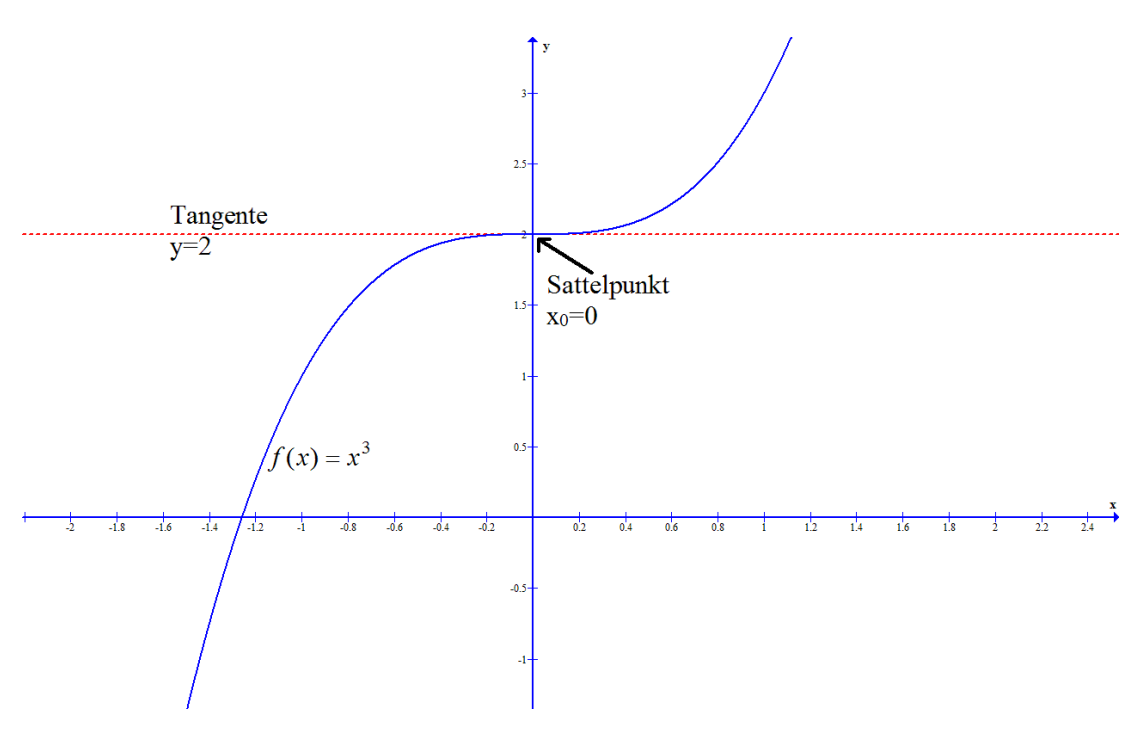

Abbildung 6.7: Sattelpunkt

Die Unterscheidung zwischen lokalen und globalen Extrema ist Anschaulich dadurch gegeben, dass es bei einem globalen Extrema keinen anderen Funktionswert gibt, der darüber bzw. darunter liegt.

Bei einem lokalen Extrema gibt es in unmittelbarer Nachbarschaft keinen Funktionswert, der in darüber bzw. darunter liegt. Eine Parabel hat zum Beispiel in ihrem Scheitelpunkt ein globales Extrema. *x* 3 -Funktionen besitzen stets keine globalen Extrema, jedoch höchstens zwei lokale Extrema (vgl. Abbildung 6.8).

### **6.7.6 Wendestellen**

Bei Wendestellen handelt es sich um Stellen, bei denen die Steigung lokal, maximale Werte annimmt. Es handelt sich also um Extremstellen der Tangentensteigung. Dies führt zur ersten Bedingung für Wendestellen:

$$
f''(x) = 0\tag{6.28}
$$

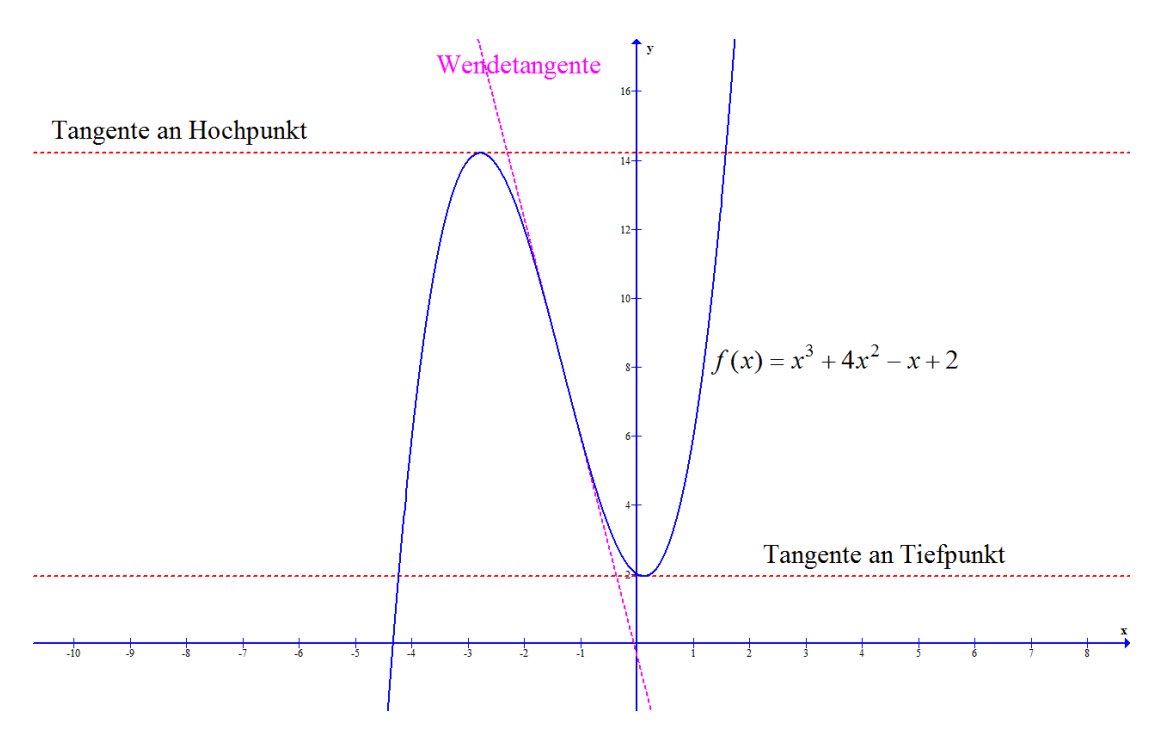

Abbildung 6.8: Lokaler Extrempunkt und Wendestelle bzw. Wendetangente

Dabei kann es sich jedoch um den oben angesprochenen Sattelpunkt handeln. Um dies auszuschließen führen wir noch die zweite Bedingung für Wendestellen ein:

$$
f'''(x) \neq 0 \tag{6.29}
$$

Ist die zweite Ableitung an irgendeiner Stelle  $x_0$  größer als 0 so handelt es sich um eine *Linkskrümmung*.

Ist die zweite Ableitung an irgendeiner Stelle *x*<sup>0</sup> kleiner als 0 so handelt es sich um eine *Rechtskrümmung*

An einer Wendestelle wechselt also die Krümmung von *rechts* nach *links* oder *links* nach *rechts*.

Bereiche mit Rechtkrümmung nennt man *konvex*, Bereiche mit Linkskrümmung nennt man *konkav*.

#### **6.7.7 Monotonie(-intervalle)**

Zur Bestimmung von Monotonie bzw. Monotonieintervallen kann man die Angaben aus Abschnitt 6.2 verwenden. Hilfreich zur Bestimmung von Monotonieintervallen ist der Monotoniesatz:

$$
ext{1st } f'(x) \ge 0 \text{ auf } x \in [a, b], \text{ dann ist } f \text{ auf } [a, b] \text{ monoton wachsend}; \tag{6.30}
$$
\n
$$
\text{Let } f'(x) \le 0 \text{ auf } x \in [a, b] \text{ dann ist } f \text{ auf } [a, b] \text{ monoton fallend}; \tag{6.31}
$$

$$
ext{lst } f'(x) \le 0 \text{ auf } x \in [a, b], \text{ dann ist } f \text{ auf } [a, b] \text{ monoton fallend}; \tag{6.31}
$$

Für strenge Monotonie gilt entsprechend > und <. Monotonie, falls vorhanden, wechselt also stets an einem Extrempunkt.

Die Intervalle werden also

[−∞,1.Extrema];[1.Extrema,2.Extrema],...[letztes Extrema,+∞] gebildet.

## **6.7.8 Skizze des Graphen**

Um eine Skizze des des Graphen anzufertigen trägt man einfach alle Punkte in das Koordinatensystem ein und verbindet diese Punkte mit Beachtung der Eigenschaften dieser Punkte. Wichtig wird hierbei das Verhalten im Unendlichen bzw. Asymptoten. Diese geben den weiteren Verlauf des Graphen außerhalb der Skizze wieder.

## **6.7.9 Asymptoten**

Asymptoten sind Funktionen  $a(x)$ , denen sich die Funktion  $f(x)$  für  $x \to \infty$  beleibig nahe annähert. Bei **echt gebrochenen rationalen Funktionen**,  $f(x) = \frac{p(x)}{q(x)}$  mit *n<sup>p</sup>* < *n<sup>q</sup>* (*n* =Grad der Zähler-, bzw. Nennerfunktion) ist die Asymptote stets die *x*-Achse  $(y = 0)$ .

Bei unecht gebrochen rationalen Funktionen,  $f(x) = \frac{p(x)}{q(x)}$  mit  $n_p > n_q$  (*n* =Grad der Zähler-, bzw. Nennerfunktion) ist die Gleichung der Asymptote durch Polynomdivision zu bestimmen. Dabei wird das Polynom  $f(x) = p(x)$ :  $q(x)$  in  $a(x) + \frac{R(x)}{q(x)}$ zerlegt.  $\frac{R(x)}{q(x)}$  ist nun echt gebrochen und verschwindet für  $x \to \infty$ ,  $a(x)$  ist die Gleichung der Asymptote. Der Grad *n<sup>a</sup>* der Asymptotengleichung hängt von der Differenz  $n_a = n_p - n_q$  ab. Es gibt also auch quadratische, etc. Asymptoten (vgl. Abbildung 6.6).

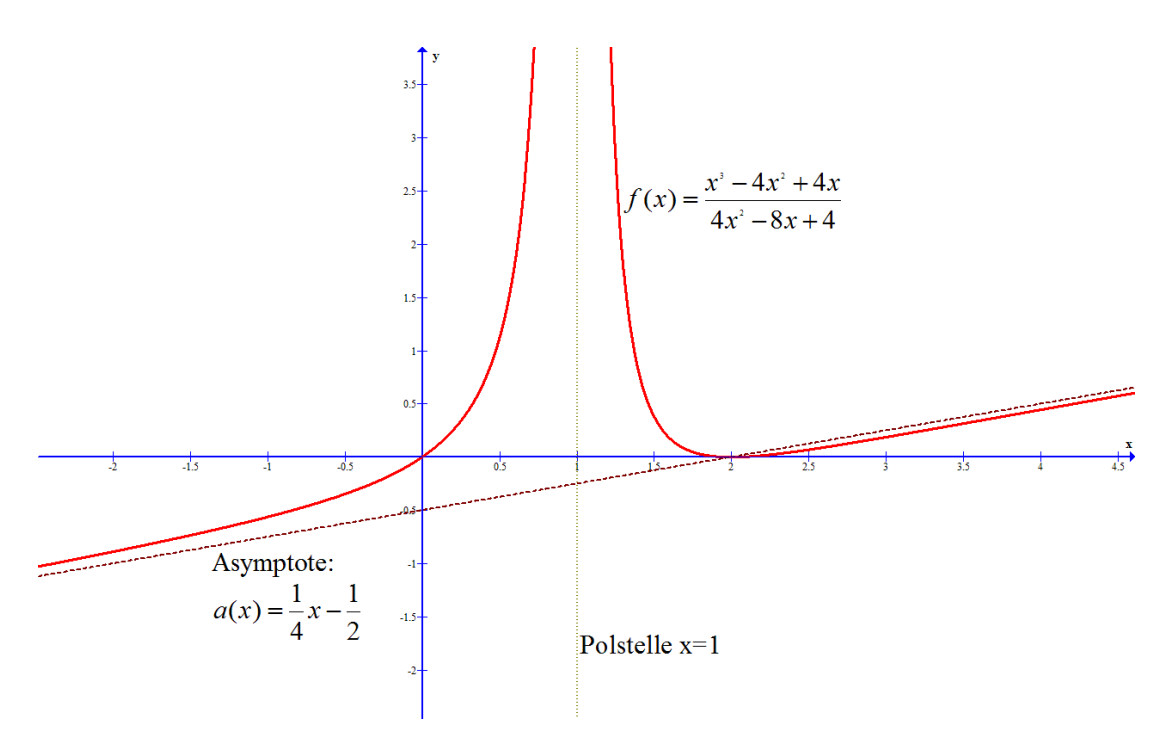

Abbildung 6.9: Asymptote und Polstelle einer gebrochen-rationalen Funktion

## **6.7.10 Polstellen**

Jede rationale Funktion lässt sich als Quotient zweier Polynome schreiben:

$$
f(x) = \frac{A(x)}{B(x)} = \frac{a_m x^m + a_{m-1} x^{m-1} + \dots + a_1 x + a_0}{b_n x^n + b_{n-1} x^{n-1} + \dots + b_1 x + b_0}; \qquad m, n \in \mathbb{N}_0; \tag{6.32}
$$

dabei seien *A* und *B* ungleich dem Nullpolynom. Dann können Polstellen von f generell nur an den Nullstellen des Nennerpolynoms auftreten. Habe *B* eine *k*-fache Nullstelle in  $x<sub>0</sub> ∈ ℝ$ . Dann lassen sich Nullstellen mittels Polynomdivision aufgrund des Fundamentalsatzes der Algebra ausfaktorisieren, und es gilt

$$
B(x) = (x - x_0)^k \cdot S(x),
$$
\n(6.33)

dabei ist *S* ein Polynom vom Grad *n*−*k* und  $S(x_0) \neq 0$ . Jetzt hängt es vom Zählerpolynom ab, ob *x*<sup>0</sup> eine Polstelle ist.

- Falls  $A(x_0) \neq 0$  gilt, dann ist  $x_0$  eine Polstelle der Ordnung *k*.
- Hat *A* eine *j*-fache Nullstelle in  $x_0$ , so gilt:
	- falls *j* < *k*, so ist *x*<sup>0</sup> Polstelle von *f* mit Ordnung *k* − *j*;
	- falls  $j \geq k$ , so ist  $x_0$  eine stetig behebbare Definitionslücke und somit keine Polstelle.

Im Falle einer stetig hebbaren Definitionslücke muss man nun einfach die Polynomdivision durchführen und mit dem erhaltenem Polynom weiterrechnen.

Beispiel:  $\frac{x^2-4}{x-2}$ *x*−2 hat an der Stelle *x* = 2 eine hebbare Definitionslücke. Durch Kürzen des Faktors (*x*−2) entsteht:  $\frac{x^2-4}{x-2} = \frac{(x+2)\cdot(x-2)}{x-2} = x+2$  (für  $x \neq 2$ ).

Der Graph der Funktion verschwindet bei Annäherung an die Polstelle im Unendlichen und besitzt dort eine senkrechte Asymptote. Das genaue Verhalten wird durch die Ordnung der Polstelle festgelegt. Je höher die Ordnung ist, umso steiler erscheint der Graph.(vgl. Abbildung 6.9)

Bei einer ungeraden Ordnung spricht man auch von einer Polstelle mit Vorzeichenwechsel, der Graph springt aus dem positiven in den negativen Bildbereich oder umgekehrt.

Bei einem Pol gerader Ordnung liegt der Graph auf beiden Seiten der Polstelle im Bildbereich mit dem gleichen Vorzeichen. Man spricht dann auch von einer Polstelle ohne Vorzeichenwechsel.

Beispiele:

Die Funktion  $f(x) = \frac{1}{x^2}$  hat einen Pol 2. Ordnung bei  $x = 0$ . Die Funktion  $f(x) = \frac{1}{(x-2)^3}$  hat einen Pol 3. Ordnung bei  $x = 2$ . (*x*−2)

Die Funktion  $f(x) = \frac{x+2}{x^3 + x^2 - x - 1} = \frac{(x+2)}{(x+1)^2(x+1)}$  $\frac{(x+2)}{(x+1)^2(x-1)}$  hat für *x* = −1 eine Polstelle der Ordnung 2 und für  $x = 1$  eine Polstelle 1. Ordnung.

Die Funktion  $f(x) = \frac{x^2 + 3x + 2}{x^3 + x^2 - x}$  $\frac{x^2+3x+2}{x^3+x^2-x-1} = \frac{(x+2)(x+1)}{(x+1)^2(x-1)}$  $\frac{(x+2)(x+1)}{(x+1)^2(x-1)}$  hat für *x* = −1 und *x* = 1 Polstellen der Ordnung 1.

### **6.7.11 Periodizität**

Funktionen können periodisch sein. Dies ist z.B. bei Sinus- und Cosinusfunktionen der Fall. Die Periodizität kann mit

$$
f(x+p) = f(x) \tag{6.34}
$$

gezeigt werden.

$$
f(x) = \sin(x) = \sin(x + 2n\pi) = f(x + p)
$$
 (6.35)

eine Periodizität  $p = 2n\pi$  mit  $n \in \mathbb{Z}$ .

# **7 Integralrechnung**

## **7.1 Integration als Umkehrung der Differentiation**

In der Differentialrechnung besteht das Problem der Bestimmung von Ableitungen einer gegebenen Funktion  $y = f(x)$ .

$$
y = f(x) \xrightarrow{Differentiation} y' = f'(x)
$$

In den naturwissenschaftlich-technischen Anwendungen stellt sich aber häufig die Fragestellung anders herum. Hier ist zumeist eine Ableitung gegeben und es ist die Aufgabe die Funktion zur Ableitung zu bestimmen.

$$
y' = f'(x) \longrightarrow y = f(x)
$$

Beispiel 1:

Das *Geschwindigkeits-Zeit-Gesetz*  $v = v(t)$  ist bekannt und es soll auf das *Weg-Zeit-Gesetz s* = *s*(*t*) geschlossen werden. Wir wissen, dass die Geschwindigkeit *v* die erste Ableitung des Weges nach der Zeit ist:  $\dot{s} = v(t)$ . Hier soll also von einer bekannten Ableitung *i* einer noch unbekannten Funktion  $s = s(t)$  auf die Funktion selbst geschlossen werden.

$$
\dot{s} = v(t) \longrightarrow s = s(t)
$$

Beispiel 2:

Gegeben ist die erste Ableitung einer Funktion  $f(x)$ :  $f'(x) = 1$ Gesucht sind sämtliche Funktionen  $f(x)$  mit der 1. Ableitung  $f'(x) = 1$ Lösung:

Jede lineare Funktion vom Typ  $f(x) = x + C$  ist wegen,

$$
f'(x) = \frac{d}{dx}(x+C) = 1
$$

eine Lösung der gestellten Aufgabe, wobei *C* eine beliebige reelle Zahl ist.

Zunächst klären wir einige Begriffe. Wir nennen:

- $f(x)$ : vorgegebene 1. Ableitung einer zunächst noch unbekannten Funktion
- $F(x)$ : Jede Funtion mit der 1. Ableitung  $F'(x) = f(x)$

Eine Funktion  $F(x)$  heißt Stammfunktion zu  $f(x)$ , wenn

$$
F'(x) = f(x) \tag{7.1}
$$

gilt.

Eigenschaften der Stammfunktion :

- 1. Es gibt zu jeder stetigen Funktion  $f(x)$  unendlich viele Stammfunktionen
- 2. Zwei beliebige Stammfunktionen unterscheiden sich durch eine additive Konstante:

$$
F_1(x) - F_2(x) = const.
$$
 (7.2)

3. Ist  $F_1(x)$  eine Stammfunktion von  $f(x)$ , so lässt sich die Gesamtheit aller Stammfunktionen durch

$$
F(x) = F_1(x) + C \tag{7.3}
$$

darstellen, wobei *C* eine beliebige reelle Konstante ist.

Den Prozess zum Aufsuchen sämtlicher Stammfunktionen *F*(*x*) zu einer gegebenen Funtion  $f(x)$  heißt Integration :

$$
f(x) \xrightarrow{Integration} F(x) \text{ mit } F'(x) = f(x) \tag{7.4}
$$

Für die Integration benutzt man das Integralzeichen

$$
\int f(x)dx = F(x) + C \tag{7.5}
$$

Dieses Integral wird als unbestimmtes Integral bezeichnet.

## **7.2 Das bestimmte Integral**

Unter einem bestimmten Integral versteht man

$$
\int_{a}^{b} f(x)dx.
$$
 (7.6)

Dies ist die Integration der Funktion im Intervall [*a*,*b*]. Der Betrag des Ergebnisses ist eine Zahl, welche ein Maß dafür ist, wie groß der Flächeninhalt zwischen Funktionsgraph und der *x*-Achse im Intervall [*a*,*b*] ist. Dies wird mit Hilfe des Hauptsatzes der Integral- und Differentialrechnung berechnet (Abbildung 7.1):

$$
\int_{a}^{b} f(x)dx = [F(x)]_{a}^{b} = F(b) - F(a)
$$
\n(7.7)

## **7.3 Integrationsregeln**

**Vertauschen der Grenzen**

$$
\int_{a}^{b} f(x)dx = -\int_{b}^{a} f(x)dx
$$
\n(7.8)
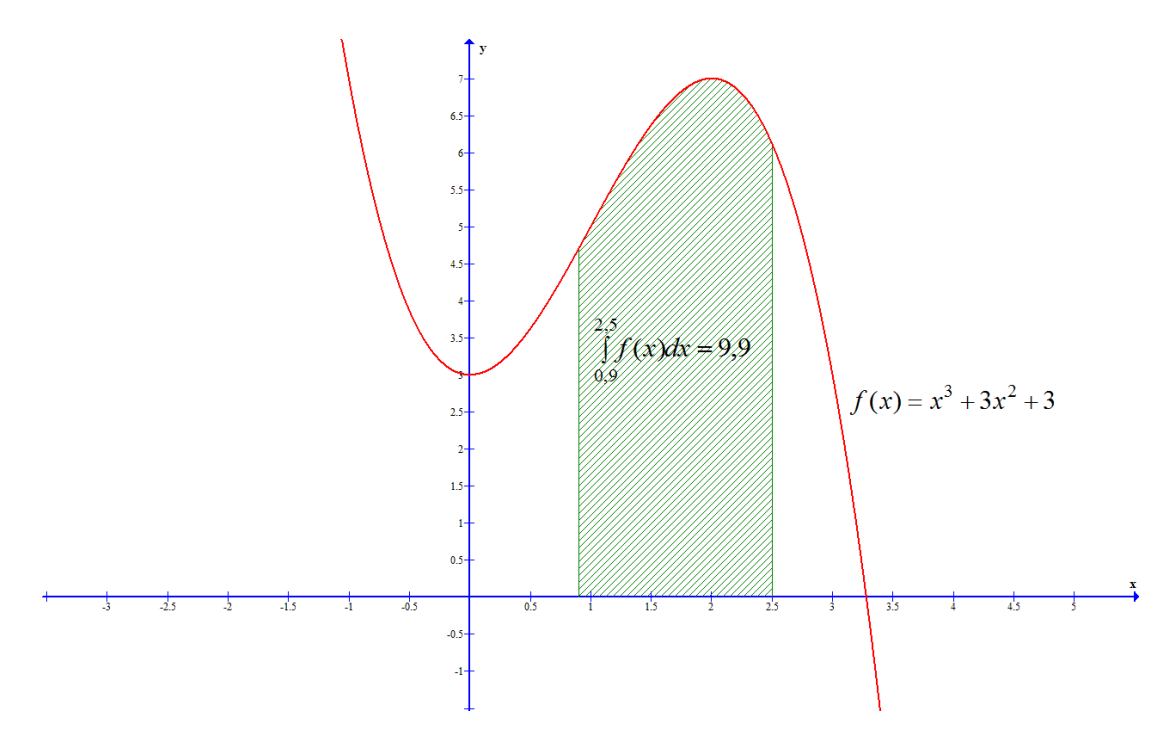

Abbildung 7.1: Integral als Fläche zwischen x-Achse und Funktion in einem Intervall

#### **Additivität von Integralen**

$$
\int_{a}^{b} f(x)dx + \int_{b}^{c} f(x)dx = \int_{a}^{c} f(x)dx,
$$
 (7.9)

wenn  $f(x)$  im Intervall [ $a, c$ ] stetig ist.

**Faktorregel**

$$
\int_{a}^{b} cf(x)dx = c \int_{a}^{b} f(x)dx
$$
\n(7.10)

**Summenregel**

$$
\int_{a}^{b} f(x) + g(x)dx = \int_{a}^{b} f(x)dx + \int_{a}^{b} g(x)dx
$$
 (7.11)

#### **7.3.1 Produktintegration bzw. partielle Integration**

Besteht die zu integrierende Funktion aus einem Produkt von Funktionen und kennt man die Stammfunktion einer dieser Funktionen, so lässt sich unter Umständen die zu integrierende Funktion in ein Grund- oder Stammintegral überführen.

$$
\int_{a}^{b} f(x)g'(x)dx = [f(x)g(x)]_{a}^{b} - \int_{a}^{b} f'(x)g(x)dx
$$
\n(7.12)

Dabei ist auf die geeignete Wahl der Ableitungsfunktion zu achten, da sich das Integral unter Umständen verkompliziert, anstatt vereinfacht.

Beispiel:

$$
\int_0^1 xe^x dx\tag{7.13}
$$

$$
f(x) = x; \quad g'(x) = e^x \Longrightarrow g(x) = e^x \tag{7.14}
$$

$$
\int_0^1 xe^x dx = [xe^x]_0^1 - \int_0^1 e^x dx = 1
$$
\n(7.15)

#### **7.3.2 Integration durch Substitution**

Häfig kann man ein kompliziert gebautes Integral durch Substitution in ein Grundoder Stammintegral überführen. Dabei ist *u* die Substitutionsvariable. Sie hängt von der Variablen *x* ab:  $u = g(x)$ .  $\frac{du}{dx}$  bedeutet Ableitung von *u* nach *x*. Bei der Substitution verfährt man in vier Schritten:

1. Aufstellung der Substitutionsgleichungen:

$$
u = g(x), \quad \frac{du}{dx} = g'(x) \Rightarrow dx = \frac{du}{g'(x)}
$$
(7.16)

2. Durchführung der Substitution durch Einsetzen der Substitutionsgleichungen in das Integral:

$$
\int f(x)dx = \int \varphi(u)du
$$
\n(7.17)

Das neue Integral hängt nun nurnoch von *u* ab. der neue Integrand ist  $\varphi(u)$ 

3. Integration:

$$
\int \varphi(u) du = \Phi(u), \quad (\Phi'(u) = \varphi(u)) \tag{7.18}
$$

4. Rücksubstitution:

$$
\int f(x)dx = \Phi(u) = \Phi(g(x)) = F(x), \quad (F'(x) = f(x)) \tag{7.19}
$$

Bei einem bestimmten Integral kann man die Rücksubstitution weglassen, wenn man die Grenzen mitsubstituiert.

1. Aufstellung der Substitutionsgleichungen:

$$
u = g(x), \quad \frac{du}{dx} = g'(x) \Rightarrow dx = \frac{du}{g'(x)}
$$
(7.20)

2. Durchführung der Substitution durch Einsetzen der Substitutionsgleichungen in das Integral:

$$
\int_{a}^{b} f(x)dx = \int_{g(a)}^{g(b)} \varphi(u)du
$$
 (7.21)

Das neue Integral hängt nun nurnoch von *u* ab. der neue Integrand ist  $\varphi(u)$ 

3. Integration:

$$
\int_{g(a)}^{g(b)} \varphi(u) du = [\Phi(g(b)) - \Phi(g(a))], \quad (\Phi'(u) = \varphi(u))
$$
\n(7.22)

### Beispiele:

1.

$$
\int x \cos(x^2) dx
$$

Substitutionsgleichungen:

$$
u = x^2, \quad \frac{du}{dx} = 2x \implies dx = \frac{du}{2x}
$$

Einsetzen in das Integral:

$$
\int x\cos(x^2)dx = \int x\cos(u)\frac{du}{2x}
$$

$$
= \int \cos(u)\frac{du}{2}
$$

$$
= \frac{1}{2}\sin u
$$

Nach Rücksubstitution erhält man:

$$
\int x\cos(x^2)dx = \frac{1}{2}\sin x^2
$$

2.

$$
\int_0^4 \frac{2x}{\sqrt{4x^2+2}} dx
$$

Substitutionsgleichungen:

$$
u = 4x^2 + 2, \quad \frac{du}{dx} = 8x \implies dx = \frac{du}{8x}
$$

Substituieren der Grenzen:

$$
u(0) = 2 \; ; \; u(4) = 66
$$

Einsetzen in das Integral:

$$
\int_0^4 \frac{2x}{\sqrt{4x^2 + 2}} dx = \int_2^{66} \frac{2x}{\sqrt{u}} \frac{du}{8x}
$$
  
=  $\frac{1}{4} \int_2^{66} \frac{1}{\sqrt{u}} du$   
=  $\frac{1}{2} [\sqrt{u}]_2^{66}$   
=  $\frac{1}{2} [\sqrt{66} - \sqrt{2}]$   
 $\approx 3,3549$ 

Die Rücksubstitution entfällt, da die Grenzen mitsubstituiert wurden. Der Flächeninhalt beträgt also:

$$
\int_0^4 \frac{2x}{\sqrt{4x^2+2}} dx \approx 3,3549
$$

# **7.4 Das bestimmte Integral als Flächeninhalt**

Die Deutung des bestimmten Integrals als Flächeninhalt kann zu bestimmten Problemen führen. Flächen unterhalb der *x*-Achse haben ein negatives Vorzeichen. Es kann also sein, dass ein Integral verschwindet  $(= 0)$ , obwohl der Flächeninhalt von Null verschieden ist (siehe Abbildung 7.2).

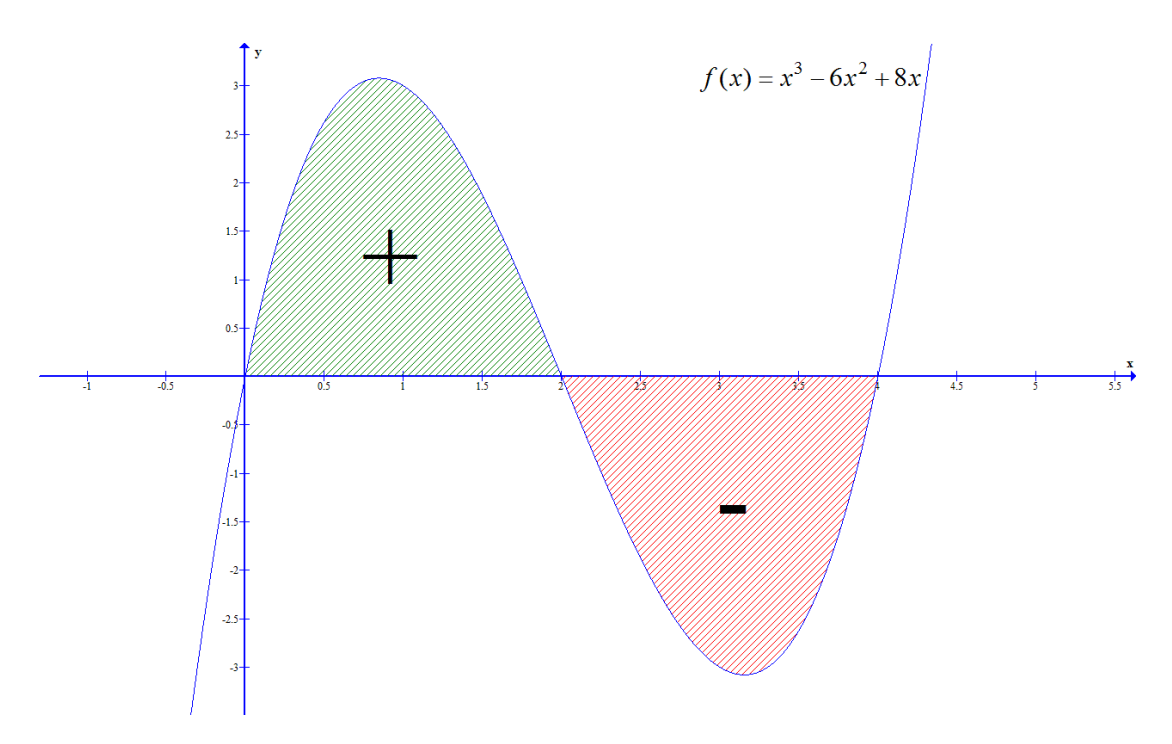

Abbildung 7.2: Fläche zwischen x-Achse und Funktion oberhalb und unterhalb der x-Achse

Will man dies vermeiden, so sind die Integrationsintervalle durch die Nullstellen der Funktion zu bilden und den Betrag der Flächen zu addieren.

### **7.4.1 Fläche zwischen zwei Funktionen**

Die Fläche zwischen zwei Funktionen  $f(x)$  und  $g(x)$  berechnet sich als bestimmtes Integral, wobei die Grenzen durch die Schnittstellen der Funktionen, also die Nullstellen der Differenzfunktion *h*(*x*) = *f*(*x*)−*g*(*x*) festgelegt werden und der Integrand die Differenzfunktion ist.

$$
\int_{a}^{b} f(x) - g(x)dx = \int_{a}^{b} h(x)dx
$$
\n(7.23)\n  
\n $a, b \in \{x_0 \in \mathbb{R} | h(x_0) = 0\}$ 

# **8 Vektorrechnung, Analytische Geometrie und Lineare Algebra**

# **8.1 Vektorrechnung**

#### **8.1.1 Definition**

Ein Vektor (lat. vector "jemand, der trägt, zieht oder befördert"; zu lat. vehere = fahren) ist in der Mathematik ein Element eines Vektorraums. Das bedeutet unter anderem, dass sich beliebige zwei Vektoren durch Addition zu einem dritten Vektor des gleichen Vektorraums verknüpfen lassen. Damit stellt der mathematische Begriff eine Verallgemeinerung der in der Physik benutzten geometrischen Vorstellung eines Vektors als Pfeil mit den Eigenschaften Länge und Richtung. Vektoren werden häufig mit einem Pfeil gekennzeichnet  $\vec{a}$ . Vektoren sind Elemente eines Vektorraumes  $E_n$ . Die Dimension des Vektorraumes ist *n*. In der Schulmathematik wird der Kartesische 3 dimensionale Vektorraum *E*<sup>3</sup> als Standardraum benutzt. Der kartesische Raum wird durch die drei Basisvektoren  $\vec{e}_x$ ,  $\vec{e}_y$  und  $\vec{e}_z$  aufgespannt. Sie stehen alle senkrecht aufeinanader (orthogonal) und bilden ein Rechtssystem (Rechtsschraube).

Die Eigenschaften eines Vektors sind Länge und Richtung. Die Richtung ist durch die Angabe der Komponenten *ax*,*ay*,*a<sup>z</sup>* gegeben. Ein Vektor kann entweder durch die Angabe als Spaltenvektor

$$
\vec{a} = \begin{pmatrix} a_x \\ a_y \\ a_z \end{pmatrix} \tag{8.1}
$$

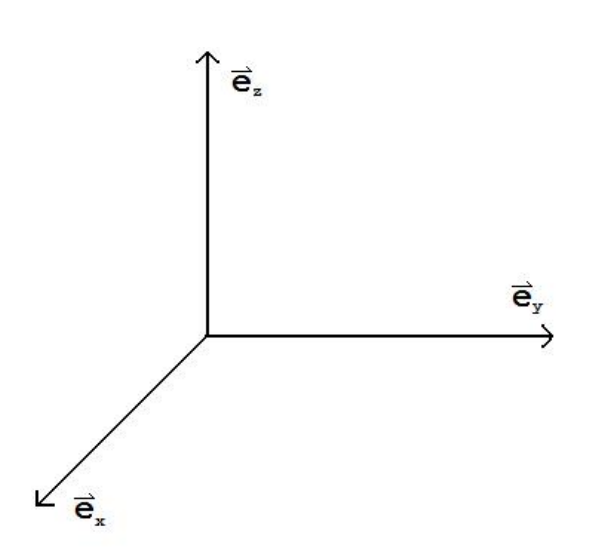

Abbildung 8.1: Basisvektoren im kartesischen Koordinatensystem

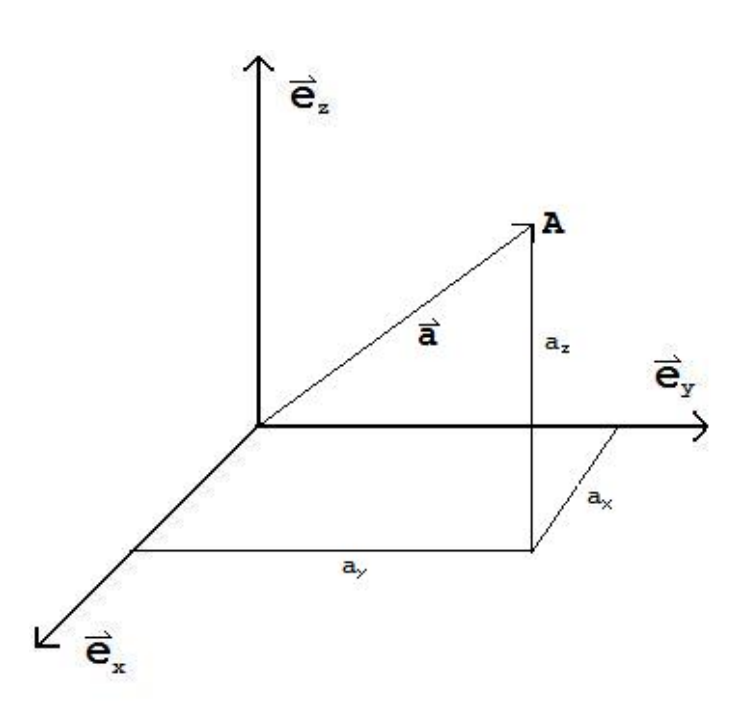

Abbildung 8.2: Ortsvektor des Punktes A

oder als Zeilenvektor

$$
\vec{a} = (a_x, a_y, a_z) \tag{8.2}
$$

gegeben sein. Hierbei gilt  $a_x = a\vec{e}_x$ ,  $a_y = a\vec{e}_y$ ,  $a_z = a\vec{e}_z$ . Die Länge ist durch den Betrag

$$
|\vec{a}| = a = \sqrt{a_x^2 + a_y^2 + a_z^2}
$$
 (8.3)

gegeben. Ein Vektor wird geometrisch durch einen Pfeil dargestellt. Ein Vektor hat zunächst keinen Ursprungspunkt. Verschiebt man einen Vektor so, dass er im Ursprung beginnt, so wird er als Ortsvektor bezeichnet. Der Ortsvektor des Punk-

tes 
$$
A(x/y/z)
$$
 hat den Ortsvektor  $\vec{a} = \begin{pmatrix} a_x \\ a_y \\ a_z \end{pmatrix}$ .

Vektoren, welche in Richtung und Betrag übereinstimmen nennt man gleiche Vektoren, Vektoren, die gleiche Länge aber entgegengerichtet sind nennt man antiparallel. Als

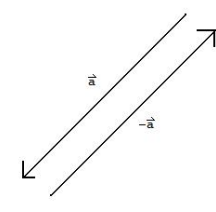

Abbildung 8.3: Antiparallele Vektoren

Einheitsvektor bezeichnet man einen Vektor der Länge 1. Diese Normierung erreichen wir, indem wir die Komponenten durch den Betrag teilen.

$$
\vec{e}_a = \frac{\vec{a}}{|\vec{a}|} \tag{8.4}
$$

#### **8.1.2 Rechenregeln**

#### Addition/Subtraktion:

Die Addition von Vektoren kann man sich geometrisch als ein Aneinanderhängen von Vektor(-pfeilen) vorstellen. Das Ergebnis ist dann ein neuer resultierender Vektor. Dabei werden die jeweiligen zugehörigen Komponenten der Vektoren addiert.

$$
\vec{a} + \vec{b} = \begin{pmatrix} a_x \\ a_y \\ a_z \end{pmatrix} + \begin{pmatrix} b_x \\ b_y \\ b_z \end{pmatrix} = \begin{pmatrix} a_x + b_x \\ a_y + b_y \\ a_z + b_z \end{pmatrix}
$$
(8.5)

Die Subtraktion von Vektoren ist die Addition des entgegengesetzten Vektors.

$$
\vec{a} - \vec{b} = \vec{a} + (-\vec{b})\tag{8.6}
$$

Für Vektoren im Raum und in der Ebene gelten für die Addition und Subtraktion das Kommutativgesetz:

$$
\vec{a} \pm \vec{b} = \vec{b} \pm \vec{a} \tag{8.7}
$$

und das Assoziativgesetz:

$$
\vec{a} + \vec{b} + \vec{c} = (\vec{a} + \vec{b}) + \vec{c} = \vec{a} + (\vec{b} + \vec{c})
$$
\n(8.8)

#### Multiplikation mit einem Skalar (Zahl):

Die Multiplikation eines Vektors mit einer Zahl*r* ∈ R ist eine Verlängerung des Vektors um das *r-fache* und gegebenenfalls eine Umkehrung, falls *r* < 0. Es gilt:

$$
r \cdot \vec{a} = r \cdot \begin{pmatrix} a_x \\ a_y \\ a_z \end{pmatrix} = \begin{pmatrix} ra_x \\ ra_y \\ ra_z \end{pmatrix}
$$
 (8.9)

Es gelten Assoziativgesetz:

$$
r \cdot (s \cdot \vec{a}) = (r \cdot s) \cdot \vec{a} \tag{8.10}
$$

und das Distributivgesetz:

$$
r \cdot (\vec{a} \pm \vec{b}) = r \cdot \vec{a} \pm r \cdot \vec{b}
$$
 (8.11)

Eine Verknüpfung von Vektoren in der Form

$$
\sum_{i=0}^{n} r_n \vec{a}_n = r_0 \vec{a}_0 + r_1 \vec{a}_1 + \dots + r_n \vec{a}_n \tag{8.12}
$$

heißt Linearkombination. Vektoren  $\vec{b}$ , die so aus anderen Vektoren  $\vec{a}, \vec{c}, \dots$  gebildet werden können bezeichnet man als linear abhängig. Beispiel:

$$
\vec{a} = r \cdot \vec{b} + s \cdot \vec{c} \Rightarrow \begin{pmatrix} 3 \\ 0 \\ 4 \end{pmatrix} = 2 \cdot \begin{pmatrix} 1 \\ 2 \\ 1 \end{pmatrix} + (-1) \cdot \begin{pmatrix} -1 \\ 4 \\ -2 \end{pmatrix}
$$
(8.13)

Man bezeichnet  $\vec{a}, \vec{b}$  und  $\vec{c}$  als linear Abhängig, da  $r = 2$  und  $s = -1$ . Lässt sich ein Vektor  $\vec{a}$  nicht als Linearkombination gegebener Vektoren  $\vec{b}$ ,  $\vec{c}$ ,... schreiben, so heißt  $\vec{a}$ **linear unabhängig** zu  $\vec{b}$ ,  $\vec{c}$ ,... Die lineare Abhängigkeit bzw. Unabhängigkeit ist für die Betrachtung der gegenseitigen Lage von Geraden, Ebenen und Punkten im besonderen Maße wichtig.

## **8.2 Analytische Geometrie**

Ortsvektoren der Punkte  $A(a_x/a_y/a_z)$  und  $B(b_x/b_y/b_z) \longrightarrow \vec{a} =$  $\sqrt{ }$  $\overline{1}$ *ax ay az*  $\setminus$  $\left| ;\vec{b} = \right|$  $\sqrt{ }$  $\overline{1}$ *bx by bz*  $\setminus$  $\overline{1}$ Skalarprodukt:

$$
\vec{a} \cdot \vec{b} = a_x b_x + a_y b_y + a_z b_z = |\vec{a}| |\vec{b}| \cos \varphi \qquad (8.14)
$$

Winkel zwischen zwei Vektoren:

$$
\varphi = \cos^{-1} \frac{\vec{a}\vec{b}}{|\vec{a}||\vec{b}|} \tag{8.15}
$$

#### **8.2.1 Punkt-Punkt**

#### **Abstand**

$$
A(a_x/a_y/a_z) ; B(b_x/b_y/b_z)
$$
  

$$
\overline{AB} = |\vec{b} - \vec{a}| = \sqrt{(b_x - a_x)^2 + (b_y - a_y)^2 + (b_z - a_z)^2}
$$

#### **8.2.2 Punkt-Gerade**

#### **Punktprobe**

Zum Prüfen, ob eine Gerade *g* einen Punkt *P* beinhaltet, setze in der Parameterform der Gerade für  $\vec{x}$  den Ortsvektor  $\vec{p}$  ein. Bilde nun das LGS und bestimme den Parameter. Erhält man nur einen Wert für den Parameter, so liegt der Punkt auf der Geraden, andernfalls nicht.

#### **Abstand eines Punktes von einer Geraden**

#### Gerade *g* in Parameterform, Punkt *P*.

Wir legen zunächst eine Ebene (in Normalenform) durch *P*, die senkrecht auf *g* steht. Als Stützvektor nehmen wir  $\overline{OP}$ , als Normalenvektor den Richtungsvektor der Geraden *g*. Dann berechnen wir den Schnittpunkt *F* dieser Ebene mit *g*, indem wir  $\vec{x}$  in die Ebenengleichung einsetzen. Der gesuchte Abstand *d* wird dann mit  $d = |\vec{FP}|$  bestimmt. Beispiel:

$$
P(1/1/1); \vec{x} = \begin{pmatrix} 0 \\ 1 \\ 0 \end{pmatrix} + t \begin{pmatrix} -1 \\ 1 \\ 1 \end{pmatrix} = \begin{pmatrix} -t \\ 1+t \\ t \end{pmatrix}
$$
 (8.16)

Ebenengleichung:

$$
\left[\vec{x} - \begin{pmatrix} 1 \\ 1 \\ 1 \end{pmatrix}\right] \cdot \begin{pmatrix} -1 \\ 1 \\ 1 \end{pmatrix} = 0 \tag{8.17}
$$

Gerade *g* einsetzen:

$$
\begin{pmatrix} -t-1 \\ t \\ t-1 \end{pmatrix} \cdot \begin{pmatrix} -1 \\ 1 \\ 1 \end{pmatrix} = 0 = t + 1 + t + t - 1 = 0 \Rightarrow t = 0 \tag{8.18}
$$

Einsetzen in die Geradengleichung liefert  $\vec{F}$  =  $\sqrt{ }$  $\overline{1}$  $\boldsymbol{0}$ 1  $\boldsymbol{0}$  $\setminus$ . Nun folgt für  $\vec{FP} = \vec{P} - \vec{F} =$ 

$$
\begin{pmatrix} 1 \\ 0 \\ 1 \end{pmatrix}
$$
 and  $d = \sqrt{1^2 + 0^2 + 1^2} = \sqrt{2}$ 

#### **8.2.3 Gerade-Gerade**

#### **Lagebeziehungen**

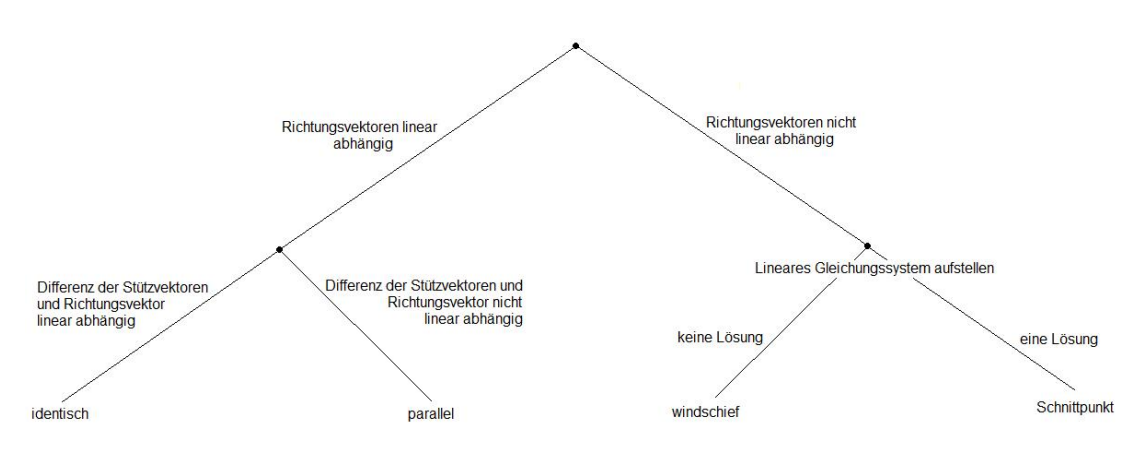

Abbildung 8.4: Lagebeziehungen zwischen zwei Geraden

#### **Abstand paralleler Geraden**

Man betrachte den Stützvektor der einen Gerade der zu dem Punkt *P* auf dieser Gerade führt. Dan bestimme man den Abstand dieses Punktes von der anderen Gerade (vgl. 8.2.2).

#### **Schnittpunktbestimmung**

Beide Geraden in Parameterform. Man setzt beide Geraden gleich. Es entsteht ein überbestimmtes LGS mit zwei Unbekannten (die beiden Parameter der Parametergleichungen). Man löst dieses nach den Parametern auf und setzt die Lösung in die Geradengleichung ein. Der enstehende Vektor ist der Ortsvektor des Schnittpunktes. Zur Probe kann man die Lösung für den anderen Parameter in die zugehörige Geradengleichung einsetzen. Man muss den selben Ortsvektor erhalten! Erhält man einen Wiederspruch im LGS, so sind die Geraden windschief!

$$
g: \vec{x} = \begin{pmatrix} 1 \\ 1 \\ 1 \end{pmatrix} + r \begin{pmatrix} 1 \\ 2 \\ 3 \end{pmatrix} ; h: \vec{x} = \begin{pmatrix} 2 \\ 3 \\ 4 \end{pmatrix} + s \begin{pmatrix} -1 \\ 0 \\ 2 \end{pmatrix}
$$

Man bildet ein LGS:

$$
1+r=2-s
$$
  

$$
1+2r=3
$$
  

$$
1+3r=4+s
$$

Dies führt auf die Lösung:

 $r = 1$  und  $s = 0$ 

Einsetzen in die Geradengleichung für *g* und/oder *h* führt auf den Schnittpunkt *S*(2/3/4)

#### **Abstand windschiefer Geraden**

Zwei windschiefe Geraden in Parameterform:

$$
g: \vec{x} = \vec{a} + r\vec{u} \ ; \ h: \vec{x} = \vec{b} + s\vec{v}
$$

Es gibt auf jeder der beiden windschiefen Geraden genau einen Punkt, der von dem jeweils anderen Punkt auf der zweiten Geraden minimalen Abstand hat. Diese Punkte nennen wir *L*<sup>1</sup> bzw. *L*2. *L*<sup>1</sup> liegt auf *g* und *L*<sup>2</sup> auf *h*, sind also wie folgt darstellbar:

$$
\vec{L_1} = \vec{a} + r\vec{u} \ ; \ \vec{L_2} = \vec{b} + s\vec{v}
$$

Der Verbindungsvektor  $\overrightarrow{L_1L_2}$  soll senkrecht auf den beiden Richtungsvektoren  $\vec{u}$  und  $\vec{v}$ stehen. Das Skalarprodukt ergibt also  $= 0$ . Dies führt auf ein LGS mit zwei Unbekannten und zwei Gleichungen:

$$
\overrightarrow{L_1L_2} \cdot \vec{u} = \left[\overrightarrow{L_2} - \overrightarrow{L_1}\right] \cdot \vec{u} = \left[(\overrightarrow{b} + s\overrightarrow{v}) - (\overrightarrow{a} + r\overrightarrow{u})\right] \cdot \vec{u} = 0
$$
  

$$
\overrightarrow{L_1L_2} \cdot \vec{v} = \left[\overrightarrow{L_2} - \overrightarrow{L_1}\right] \cdot \vec{v} = \left[(\overrightarrow{b} + s\overrightarrow{v}) - (\overrightarrow{a} + r\overrightarrow{u})\right] \cdot \vec{v} = 0
$$
(8.19)

Dieses LGS lösen und die erhaltenen Parameterwerte in  $\vec{L_1 L_2} = [\vec{L_2} - \vec{L_1}] = [(\vec{b} + s\vec{v}) - (\vec{a} + r\vec{u})]$ einsetzen und anschließend die Länge  $|\overrightarrow{L_1L_2}| = d$  bestimmen.

# **8.2.4 Punkt-Ebene**

#### **Lagebeziehung**

Punktprobe: Um heraus zu finden, ob ein Punkt *P* in einer Ebene *E* liegt setzt man den Punkt in die Ebenengleichung ein und prüft, ob dieser Punkt die Gleichung erfüllt, bzw. man nur einen Wert für die Parameter herauskommt. Der Rechenaufwand ist jedoch am geringsten, wenn man die Ebene in Koordinatenform oder Normalenform angibt.

#### **Abstand: Punkt-Ebene**

Ebene *E* in Normalenform oder Koordinatenform, Punkt *P*.

Zunächst legen wir eine Gerade *g* durch den Punkt *P*, senkrecht zur Ebene *E*. Wir nehmen den Ortsvektor des Punktes *P* als Stützvektor und den Normalenvektor als Richtungsvektor.

$$
g: \vec{x} = \vec{p} + t\vec{n}
$$

Wir bestimmen nun den Durchstoßpunkt der Gerade *g* durch *E* durch einsetzen in die Ebenengleichung und auflösen nach *t* (vgl.8.2.5). Nun bestimmen wir den Abstand des Durchstoßpunktes von *P* (vgl.8.2.1).

# **8.2.5 Gerade-Ebene**

#### **Lagebeziehung**

Ebene in Parameterform: Ist der Richtungsvektor der Geraden als Linearkombination der beiden Richtungsvektoren der Ebene darstellbar, so sind sie parallel oder die Gerade liegt in der Ebene, andernfalls gibt es einen Durchstoßpunkt. Liegt die Gerade in der Ebene, so muss man zeigen, dass der Punkt der Gerade, auf den der Stützvektor zeigt in der Ebene liegt (vgl.8.2.4).

Der Rechenaufwand ist geringer, wenn die Ebene in Normalenform oder Koordinatenform gegeben ist. Hier ist nur zu zeigen, ob der Normalenvektor der Ebene und der Richtungsvektor der Gerade senkrecht aufeinander stehen. dazu bilden wir das Skalarprodunkt. Ist der Wert  $= 0$ , so ist die Gerade zur Ebene parallel oder sie liegt in der Ebene. Liegt die Gerade in der Ebene, so muss man zeigen, dass der Punkt der Gerade, auf den der Stützvektor zeigt in der Ebene liegt (vgl.8.2.4). Ist der Wert des Skalarproduktes  $\neq 0$ , so gibt es einen Durchstoßpunkt.

#### **Durchstoßpunkt**

Ebene *E* in Normalenform oder Koordinatenform, Gerade *g* in Parameterform Wir bestimmen den Durchstoßpunkt der Gerade *g* durch *E* durch einsetzen in die Ebenengleichung und auflösen nach *t*. Dann muss nur noch *t* in die Geradengleichung eingesetzt werden. Der erhaltene Ortsvektor ist der Ortsvektor des Durchstoßpunktes.

$$
E: 2x_1 + x_2 - x_3 = 1 ; g: \vec{x} = \begin{pmatrix} 1 \\ 2 \\ 4 \end{pmatrix} + r \begin{pmatrix} 2 \\ 1 \\ -1 \end{pmatrix}
$$
  
\n
$$
\implies x_1 = 1 + 2r
$$
  
\n
$$
x_2 = 2 + r
$$
  
\n
$$
x_3 = 4 - r
$$

Einsetzen in die Ebenengleichung

$$
2(1+2r) + 2 + r - 4 + r = 1
$$

$$
\implies r = \frac{1}{6}
$$

Nun noch den Wert für *r* in die Geradengleichung einsetzen. Es ensteht der Ortsvektor des Durchstoßpunktes *D*( 4  $rac{4}{3}$ / $rac{13}{6}$  $\frac{13}{6}$  /  $\frac{23}{6}$  $\frac{23}{6}$ .

#### **Schnittwinkel zwischen Gerade und Ebene**

Wir berechnen den Winkel zwischen Normalenvektor  $\vec{n}$  der Ebene und Richtungsvektor der Gerade nach Gleichung 8.15. Dann rechnen wir  $90^\circ - \varphi$ . Dies ist der Schnittwinkel. Wir können aber auch gleich, in Gleichung 8.15 den cos−<sup>1</sup> durch den sin−<sup>1</sup> ersetzen und erhalten direkt den Schnittwinkel.

#### **8.2.6 Ebene-Ebene**

#### **Lagebeziehung**

Um den Rechenaufwand erheblich zu verkürzen immer die Ebenen in Normalenform oder Koordinatenform angeben! Ebenen sind parallel oder identisch, wenn die Normalenvektoren  $\vec{n_1}$  und  $\vec{n_2}$  linear abhängig sind. Ob sie identisch sind prüfen wir nach, indem wir einen Punkt der einen Ebene in die Gleichung der anderen Ebene einsetzen. Erfüllt dieser Punkt die Gleichung, so sind die Ebenen identisch.

Sind die Normalenvektoren nicht linear abhängig, so schneiden sich die Ebenen.

#### **Schnittwinkel**

Der Schnittwinkel zwischen zwei Ebenen ist identisch mit dem Winkel zwischen den Normalenvektoren  $\vec{n_1}$  und  $\vec{n_2}$  nach Gleichung 8.15.

#### **Schnittgerade**

Es gibt zwei Möglichkeiten die Schnittgerade zwischen zwei Ebenen zu berechnen:

Ebene *E*<sup>1</sup> in Normalenform oder Koordinatenform und Ebene *E*<sup>2</sup> in Parameterform. Wir setzen die Ebene *E*<sup>2</sup> in die Ebenengleichung *E*<sup>1</sup> ein und erhalten eine Gleichung mit 2 unbekannten Parametern. Ein Parameter lässt sich nun durch den anderen Parameter ausdrücken. Die erhaltene Lösung nun in die Ebene *E*<sup>2</sup> (Parameterform) einsetzen. Es ensteht eine Geradengleichung der Schnittgerade in Parameterform.

$$
E_1: 2x_1 + x_2 - x_3 = 1; E_2: \vec{x} = \begin{pmatrix} 2 \\ 0 \\ 0 \end{pmatrix} + r \begin{pmatrix} -1 \\ 1 \\ 0 \end{pmatrix} + s \begin{pmatrix} -1 \\ 0 \\ 1 \end{pmatrix}
$$
  
\n
$$
\implies x_1 = 2 - r - s
$$
  
\n
$$
x_2 = 0 + r
$$
  
\n
$$
x_3 = 0 + s
$$

Einsetzen in *E*<sup>1</sup>

$$
2(2-r-s)+r-s=1 \Longrightarrow r=3-3s
$$

Einsetzen in  $E_2$ 

$$
\vec{x} = \begin{pmatrix} 2 \\ 0 \\ 0 \end{pmatrix} + (3-3s) \begin{pmatrix} -1 \\ 1 \\ 0 \end{pmatrix} + s \begin{pmatrix} -1 \\ 0 \\ 1 \end{pmatrix} \Longrightarrow \vec{x} = \begin{pmatrix} -1 \\ 3 \\ 0 \end{pmatrix} + s \begin{pmatrix} 2 \\ -3 \\ 1 \end{pmatrix}
$$

Ebene *E*<sup>1</sup> und *E*<sup>2</sup> in Koordinatenform. Die Gleichungen zu einem LGS mit 2 Gleichungen und 3 Unbekannten (*x*1, *x*2, *x*3) zusammenfassen. Nun das LGS parametrisch lösen, indem wir z.B.  $x_3$  durch *t* ersetzen und  $x_1$  und  $x_2$  in Abhängigkeit von *t* ausdrücken. Nun eine Parameterform daraus bilden ("Von der Koordinatenform zur Parameterform").

$$
E_1: 2x_1 + x_2 - x_3 = 1 ; E_2: x_1 + x_2 + x_3 = 2
$$
  
 
$$
LGS \Longrightarrow 2x_1 + x_2 - x_3 = 1
$$
  
 
$$
x_1 + x_2 + x_3 = 2
$$

Wir setzen  $x_3 = t$  und erhalten das LGS:

$$
2x_1 + x_2 = 1 + t
$$

$$
x_1 + x_2 = 2 - t
$$

Wir erhalten die Lösungen:

$$
x_1 = -1 + 2t
$$
  

$$
x_2 = 3 - 3t
$$
  

$$
x_3 = t
$$

Daraus entsteht die Geradengleichung:

$$
\vec{x} = \left(\begin{array}{c} -1\\3\\0 \end{array}\right) + t \left(\begin{array}{c} 2\\-3\\1 \end{array}\right)
$$

Dies entspricht genau dem Ergebnis aus dem vorherigen Beispiel. Dies muss auch so sein, da es sich um die gleichen Ebenen *E*<sup>1</sup> und *E*<sup>2</sup> handelt. Der Rechenaufwand ist vergleichbar und damit bleibt es einem Jeden selbst überlassen, welchen Rechenweg er beschreitet.

# **9 Stochastik**

# **9.1 Einführung**

Stochastik ist ein Teilgebiet der Mathematik das sich mit Häufigkeiten und Wahrscheinlichkeiten beschäftigt. Im weiteren Sinne zählt auch die Kombinatorik, die Wahrscheinlichkeitstheorie und die mathematische Statistik zur Stochastik. Stochastik bedeutet (aus dem Griechischen frei übersetzt) soviel wie "Kunst des Mutmaßens". Die Stochastik beschäftigt sich mit:

- Zufallsexperimenten (Würfeln, Münzwurf oder ähnliches) und deren Ausgang (Ereignis)
- Zeitlichen Entwicklungen die vom Zufall beeinflusst werden
- räumlichen Strukturen die vom Zufall bestimmt werden

# **9.2 Kombinatorik**

Die Kombinatorik beschäftigt sich mit der Zahl von Auswahlen und Anordnungen von unterscheidbaren oder nicht unterscheidbaren Objekten, mit und ohne Beachtung der Reihenfolge. Für den Umgang mit Wahrscheinlichkeiten im Sinne von *LAPLACE* ist die Kombinatorik eine wichtige Grundlage.

## **9.2.1 Permutationen (Anordnungen)**

Als Permutationen bezeichnet man die Zahl der möglichen Anordnugen von *n* Objekten wobei jedes Objekt verwendet wird.

Im folgendem wird die Zahl der Anordnungen von *n* unterscheidbaren Objekten mit Beachtung der Reihenfolge betrachtet. Offensichtlich kann jedes der Objekte "auf den ersten Platz gelangen", es gibt also *n* Möglichkeiten, den ersten Platz zu besetzen. Wenn der erste Platz besetzt ist, bleiben noch *n*−1 Objekte für den zweiten Platz, ist auch dieser besetzt, bleiben nur noch *n*−2 Objekte für den dritten Platz, und so fort. Der letzte Platz muss mit dem übriggebliebenen Objekt besetzt werden. Daraus folgt: Anzahl der Permutationen von *n* verschiedenen Objekten:

$$
M\{n_1, n_2, ...\} = n! \tag{9.1}
$$

Beispiele:

- Es gibt  $7 \cdot 6 \cdot 5 \cdot 4 \cdot 3 \cdot 2 \cdot 1$  oder  $7! = 5040$  Möglichkeiten, sieben unterscheidbare Objekte anzuordnen.
- Es gibt 32! Möglichkeiten die 32 Spielkarten eines Skatblattes anzuordnen (ca.  $2.63 \cdot 10^{35}$

#### **9.2.2 Variationen (Auswahlen mit Beachtung der Reihenfolge)**

#### • Variationen ohne Zurücklegen:

k Plätze sollen mit jeweils einem aus n Objekten besetzt werden, wobei jedes Objekt maximal einen Platz besetzen darf. Hier gibt es:

$$
V_n^{(k)} = \frac{n!}{(n-k)!} = \binom{n}{k} k! \tag{9.2}
$$

Möglichkeiten.

#### • Variationen mit Zurücklegen:

Wenn aus n Objekten k Objekte mit Zurücklegen und mit Beachtung der Reihenfolge ausgewählt werden sollen, dann kann jedes der n Objekte auf jedem der k Plätze der Auswahl erscheinen, es gibt demzufolge:

$$
V_n^{(k)} = n^k \tag{9.3}
$$

mögliche Auswahlen.

Beispiele:

- Zahlenschloss (3 Zahlenringe mit 10 Ziffern): Es gibt  $10^3 = 1000$  verschiedene Variationen
- Eine 8 stellige Binärzahl kann  $2^8 = 256$  Zustände annehmen

## **9.2.3 Kombinationen (Auswahlen ohne Beachtung der Reihenfolge)**

Im Gegensatz zu den Variationen wird bei den Kombinationen die Reihenfolge außer Acht gelassen. Daraus folgt, dass es stets mehr Variationen wie Kombinationen geben muss.

• Kombination ohne Zurücklegen Bei der Zahl der Kombinationen von *k* Objekten aus *n* Elementen ohne Beachtung der Reihenfolge und ohne Zurücklegen ergibt sich die Anzahl an Kombinationen aus:

$$
C_n^{(k)} = \frac{n!}{k!(n-k)!} = \binom{n}{k} \tag{9.4}
$$

Der Ausdruck  $\binom{n}{k}$  $\binom{n}{k}$  ist auch bekannt als Binomialkoeffizient. Ein bekanntes Beispiel ist die Lotterie 6 aus 49: Die Anzahl an Möglichkeiten 6 Zahlen aus 49 auszuwählen ist gleich: $\binom{49}{6}$  $_{6}^{49}$ ) = 1.398.3816

• Kombination mit Zurücklegen Bei der Zahl der Kombinationen von *k* Objekten aus *n* Elementen ohne Beachtung der Reihenfolge und mit Zurücklegen ergibt sich die Anzahl an Kombinationen aus:

$$
C_n^{(k)} = \frac{(n+k-1)!}{k!(n-1)!} = \binom{n+k-1}{k} \tag{9.5}
$$

Ein Beispiel ist das Ziehen von  $k = 4$  Kugeln mit Zurücklegen aus einem Topf mit *n* = 10 verschiedenen Kugeln. Ohne Beachtung der Reihenfolge ergibt sich:  $C_{10}^{(4)} = \frac{(10+4-1)!}{4!(10-1)!} = 715$ 

# **9.3 Wahrscheinlichkeitstheorie**

#### **9.3.1 Laplace-Experimente**

Die Wahrscheinlichkeit *P*, dass ein bestimmtes Ereignis eintritt berechnet man, indem man die Zahl der "günstigen" Ereignisse *n* durch die Anzahl der möglichen Ereignisse *m* teilt (*LAPLACE*-Experiment):

$$
P = \frac{\text{Anzahl der günstigen Ereignisse}}{\text{Anzahl der möglichen Ereignisse}} = \frac{n}{m}
$$
 (9.6)

Beispiel:

Die Wahrscheinlichkeit, dass beim Lotto "6 aus 49" die Zahlen 1, 2, 3, 4, 5, 6 gezogen werden beträgt:

1  $\frac{1}{\binom{49}{6}}$  = 0,0000000715

Besitzt das Ereignis *n* eine Möglichkeit *M*, so beträgt die Wahrscheinlichkeit *P* das M-fache. Sind in einem Sack beispielsweise 3 rote und 5 schwarze Kugeln, so hat das Ereignis "rote Kugel wird gezogen" eine Möglichkeit von 3. Es sind 2 Ereignisse möglich: Entweder wird eine rote oder eine schwarze Kugel gezogen. Daraus würde folgern, dass die Wahrscheinlichkeit *P*(*rot*) = 1/8 und *P*(*schwarz*) = 1/8 ist. Da aber 3 rote und 5 schwarze Kugeln im Sack sind, ist die Wahrscheinlichkeit  $P(rot) = \frac{Mn}{m}$  $\frac{3}{8} = 0,375$  und  $P(\text{schwarz}) = \frac{Mn}{m} = \frac{5}{8} = 0,625.$ Beispiel:

Die Wahrscheinlichkeit, dass aus einem Topf mit 40 roten und 80 schwarzen Kugeln eine rote Kugel gezogen wird ist:  $\frac{40}{120} = \frac{1}{3}$ 3

# **9.4 Statistik**

#### **9.4.1 Die Normalverteilung**

Bisher wurden *Bernoulli-Ketten* der Länge *n* durch die Wertetabellen für *Bn*,*p*(*k*) bzw. *Fn*,*p*(*k*) ausgewertet. Für große *n* findet man aber häufig keine Tabellen. Für große *n* nähert sich die Binomialverteilung recht gut der Gauß'schen Glockenkurve an.

$$
\varphi(t) = \frac{1}{\sqrt{2\pi}} e^{-\frac{1}{2}t^2}
$$
\n(9.7)

Eine Größe *X* heißt *normalverteilt*, wenn ihre Wahrscheinlichkeitsverteilung die Gauß'sche Glockenkurve ist. Die Gauß'sche Glockenkurve nähert die Binomialverteilung recht gut an, wenn die *Laplace-Bedingung*

$$
\sigma = \sqrt{np(1-p)} > 3 \tag{9.8}
$$

erfüllt ist.

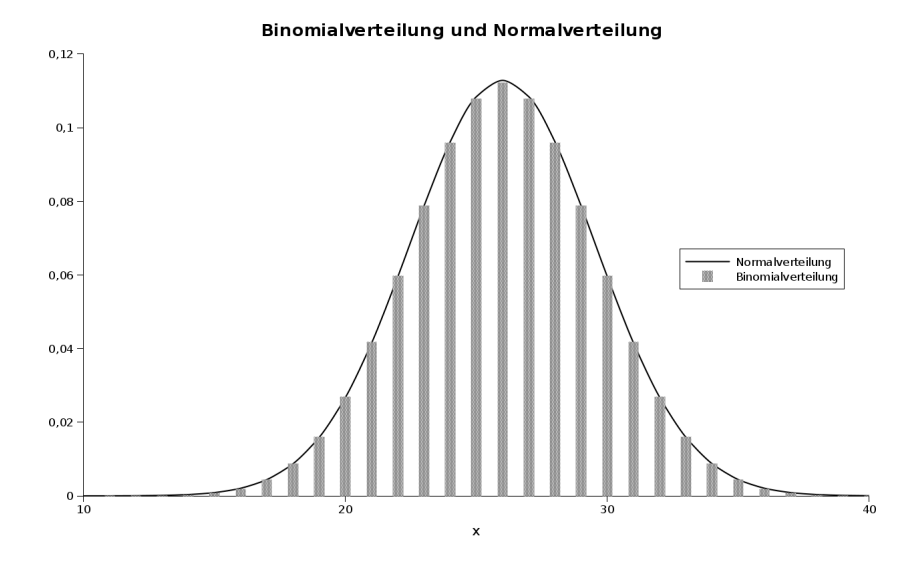

Abbildung 9.1: Die Gauß'sche Glockenkurve als Näherung der Binominalverteilung

#### **Verteilungsfunktion und Dichte**

Eine Zufallsvariable *X* heißt *normalverteilt* oder genauer *(*µ,σ 2 *)-normalverteilt*, wenn ihre Verteilungsfunktion gegeben ist durch

$$
P(X \le k) = F(k) = \frac{1}{\sigma \sqrt{2\pi}} \int_{-\infty}^{k} e^{-\frac{(t-\mu)^2}{2\sigma^2}} dt
$$
 (9.9)

Die Funktion

$$
f(t) = \frac{1}{\sigma\sqrt{2\pi}}e^{-\frac{(t-\mu)^2}{2\sigma^2}}
$$
(9.10)

heißt Dichte der Normalverteilung. An der Stelle  $\mu$  besitzt sie ihr Maximum und an den Stellen  $\mu \pm \sigma$  liegen Wendepunkte vor.

#### **Normierte Normalverteilung**

Für  $\mu=0$  und  $\sigma^2=1$  erhält man aus Gleichung 9.9 die Verteilungfunktion

$$
P(X \le x) = \Phi(x) = \frac{1}{\sqrt{2\pi}} \int_{-\infty}^{x} e^{-\frac{t^2}{2}} dt = \int_{-\infty}^{x} \varphi(t) dt
$$
 (9.11)

der *normierten Normalverteilung*. Ihre Dichtefunktion beschreibt die *Gauß'sche Glockenkurve* :

$$
\varphi(t) = \frac{1}{\sqrt{2\pi}} e^{-\frac{t^2}{2}}
$$
\n(9.12)

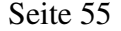

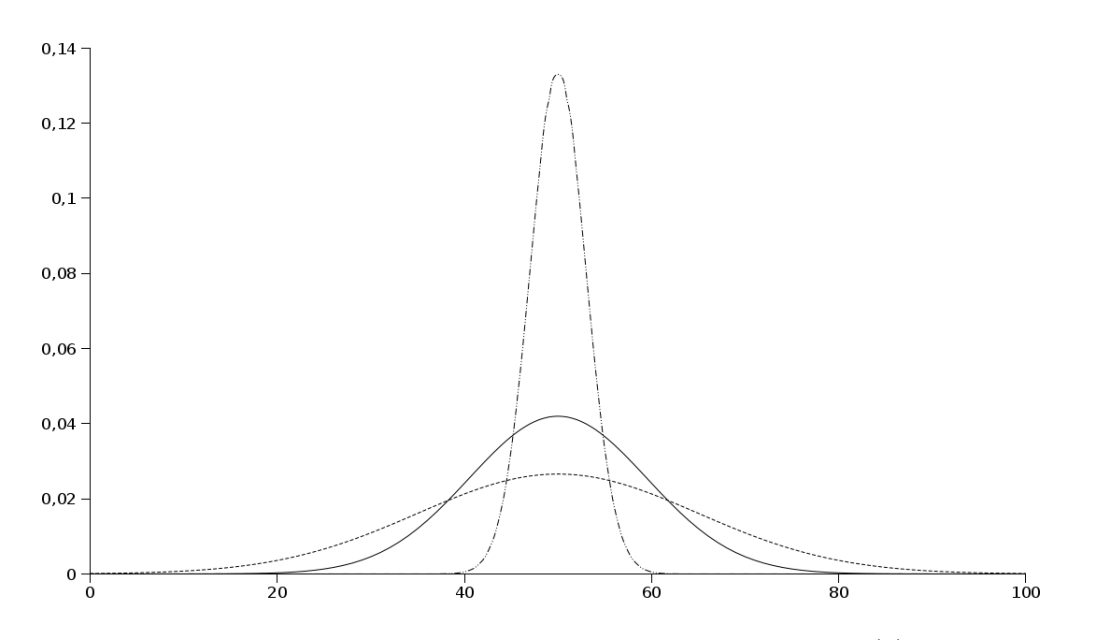

Abbildung 9.2: Die Gauß'sche Glockenkurve für festes *n* und  $\mu = E(x)$  und verschiedene Parameter σ

#### **Verteilungsfunktion und Wahrscheinlichkeit**

Die Werte für die normierte Normalverteilung sind in Tabellen aufgelistet. Die Wahrscheinlichkeit  $P(X \le x) = \Phi(x) = \int_{a}^{x}$ −∞  $\varphi(t)dt$ , wobei  $x = \left(\frac{x-\mu}{\sigma}\right)$ σ gilt, kann also leicht bestimmt werden. Der Wert für  $\Phi(x)$  ist also nach Gleichung 9.11 bzw. 9.9 ein Flächeninhalt unter der Normalverteilungsfunktion.

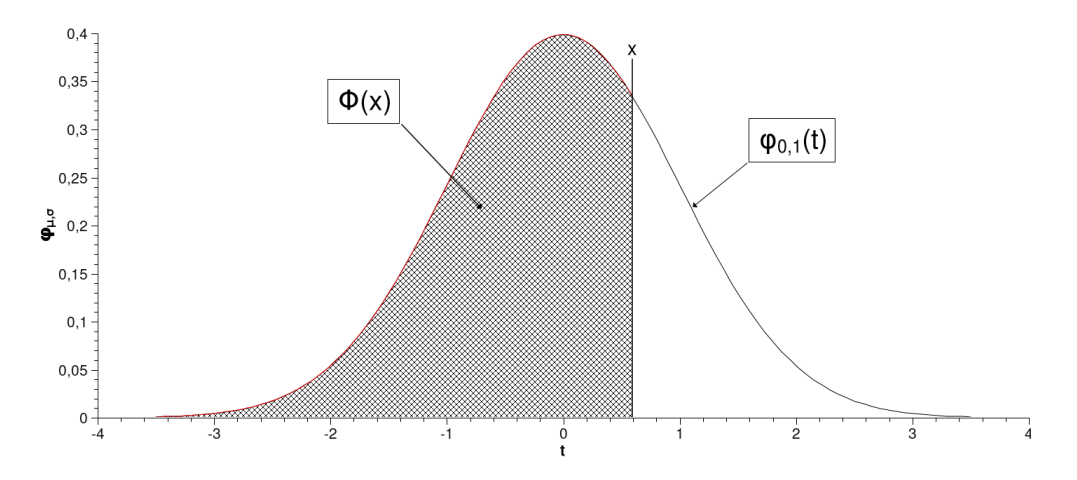

Abbildung 9.3: Der Flächeninhalt  $\Phi(x)$  von  $-\infty$  bis *x* unter der Verteilungsfunktion entspricht der Wahrscheinlichkeit *P*(*X* ≤ *x*)

Will man eine Wahrscheinlichkeit zwischen zwei Merkmalen berechnen, so muss man die Flächeninhalte d.h. die Wahrscheinlichkeiten  $P(X \le x_2)$  und  $P(X \le x_1)$  voneinander subtrahieren:

$$
P(x_1 \le X \le x_2) = \Phi(x_2) - \Phi(x_1)
$$
\n(9.13)

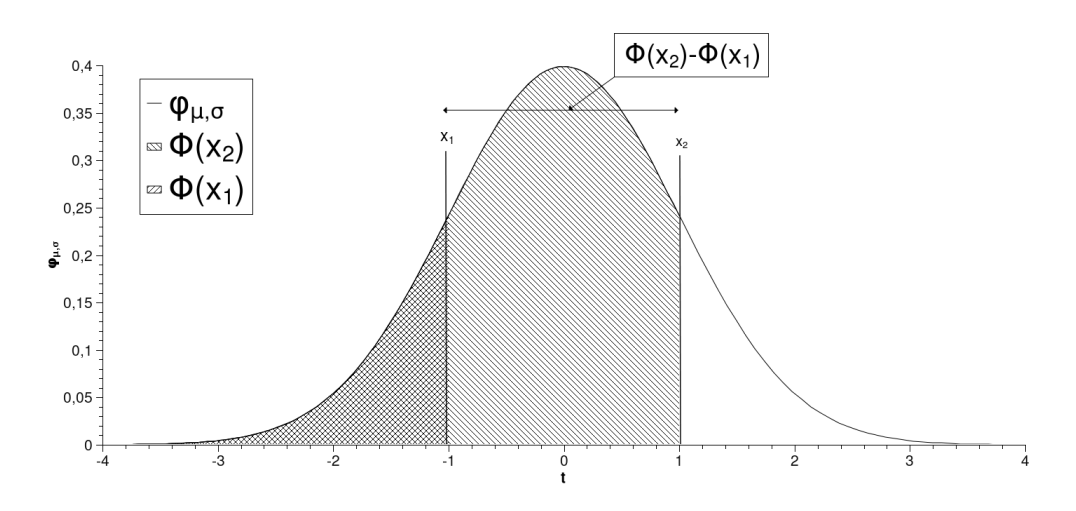

Abbildung 9.4: Die Berechnung von  $P(x_1 \le X \le x_2)$  erfolgt durch Subtraktion der Flächeninhalte(Wahrscheinlichkeiten)  $\Phi(x_2) - \Phi(x_1)$ 

Bei der Berechnung von Wahrscheinlichkeiten von normalverteilten Zufallsvariablen fallen die Wahrscheinlichkeiten  $P(X \leq x)$  und  $P(X \leq x)$  zusammen. Man braucht also nicht mehr  $\lt$  und  $\leq$  voneinander unterscheiden. Für die Berechnung von  $P(X = x)$ folgt nach Gleichung 9.11

$$
P(X = x) = \int_{x}^{x} \varphi(t)dt (= 0)!
$$

Dies ist nur möglich, wenn man eine Korrektur der Integrationsgrenzen um jeweils 0,5 vornimmt. Es folgt

$$
P(X = x) = \int_{x=0,5}^{x+0,5} \varphi(t)dt \neq 0
$$
 (9.14)

#### **9.4.2 Näherungsformel von Moivre-de Laplace**

Möchte man für eine binomialverteilte Zufallsgröße *X* mit den Parametern *n* und *p* die kumulierte Wahrscheinlichkeit  $P(X \le k) = F_{n,p}(k)$  näherungsweise berechnen, so nutzt man die Näherungsformel von *Moivre - de Laplace* für Binomialverteilungen. Diese ist dann sinnvoll, wenn

$$
n > \frac{1}{4p^2(1-p)^2} \tag{9.15}
$$

gilt. Die Näherungsformel lautet:

$$
F_{n,p}(k) \approx \Phi\left(\frac{k-\mu}{\sigma}\right) = \Phi\left(\frac{k-np}{\sqrt{np(1-p)}}\right) \tag{9.16}
$$

Mit  $x = \frac{k-\mu}{\sigma}$ σ kann Φ(*x*) aus Tabellen bestimmt werden, wobei Φ(−*x*) = 1−Φ(*x*) gilt. Lösungsschritte:

- 1. Prüfen der Laplace-Bedingung:  $\sigma > 3$
- 2. Berechnung von  $\sigma$  und  $\mu$
- 3. Berechnung des Ausdrucks:  $x = \frac{k-\mu}{\sigma}$ σ
- 4. Ablesen des Wertes für Φ(*x*) aus Tabellen

Ferner gilt:

$$
P(k_1 \le X \le k_2) = \Phi\left(\frac{k_2 - \mu}{\sigma}\right) - \Phi\left(\frac{k_1 - \mu}{\sigma}\right)
$$
  
\n
$$
P(X \ge k) = 1 - P(x \le k - 1)
$$
  
\n
$$
P(X > k) = 1 - P(x \le k)
$$
  
\n
$$
P(k_1 \le X < k_2) = P(k_1 \le X \le k_2 - 1)
$$
  
\n
$$
P(k_1 < X \le k_2) = P(k_1 + 1 \le X \le k_2)
$$
  
\n
$$
P(k_1 < X < k_2) = P(k_1 + 1 \le X \le k_2 - 1)
$$

Wenn σ < 3 gilt muss eine sogenannte *Stetigkeitskorrektur* durchgeführt werden: Das Intervall [*k*1, *k*2] wird beidseitig um 0,5 vergrößertert.

$$
P(k_1 \le X \le k_2) = \Phi\left(\frac{k_2 + 0.5 - \mu}{\sigma}\right) - \Phi\left(\frac{k_1 - 0.5 - \mu}{\sigma}\right) \tag{9.17}
$$

# **10 \*Differentialgleichungen**

# **10.1 Definitionen**

#### Definition:

Eine Gleichung in der Ableitungen einer unbekannten Funktion  $y = y(x)$  bis zur *n-ten Ordnung* auftreten, heißt *Differentialgleichung n-ter Ordnung*. *implizite Form*

$$
F(x, y, y', y'', ..., y^n) = 0
$$
\n(10.1)

*explizite Form*

$$
y^n = f(x, y, y', ..., y^{n-})
$$
\n(10.2)

#### Lösungen von Differentialgleichungen:

Eine Funktion  $y = y(x)$  heißt Lösung einer DGL, wenn sie mit ihren Ableitungen die DGL identisch erfüllt. Die *allgemeine* Lösung einer DGL *n*-ter Ordung enthält *n* Parameter. Werden diese *n* unbestimmten Parameter bestimmt, so erhält man die *spezielle oder partikuläre* Lösung.

#### Bestimmung der *n* Parameter durch Angabe von (Versuchs-)Bedingungen:

Die Bestimmung der *n* Parameter einer DGL *n*-ter Ordung kann durch Angabe von Anfangsbedingungen und Randwerten erfolgen.

- Anfangswertprobleme : Durch Einsetzen von Anfangsbedingungen bzw. Werten z.B. *y*(0) = 1 in die allgemeine Lösung, können die *n* Parameter bestimmt werden
- Randwertprobleme : Bestimmung der *n* Parameter durch Angabe von Randbedingungen bzw. Werten. Diese werden wieder in die allgemeine Lösung eingesetzt und dadurch die *n* Parameter bestimmt.

# **10.2 Differentialgleichungen 1. Ordnung**

#### **10.2.1 Methode der** *Trennung der Variablen*

Eine DGL 1. Ordnung vom Typ

$$
y' = \frac{dy}{dx} = f(x)g(x)
$$

kann in folgenden Schritten gelöst werden:

1. *Trennung der Variablen*

- 2. Integration auf beiden Seiten
- 3. nach y auflösen (falls möglich)

Beispiel:

$$
x + yy' = 0
$$
  
\n
$$
\Leftrightarrow ydy = -xdx
$$
  
\n
$$
\Leftrightarrow \int ydy = \int -xdx
$$
  
\n
$$
\Leftrightarrow \frac{1}{2}y^2 = -\frac{1}{2}x^2 + C
$$
  
\n
$$
\Leftrightarrow y^2 + x^2 = 2C
$$

Lösung sind Mittelpunktskreise mit Radius *R* = √ 2*C*

### **10.2.2 Methode der** *Integration durch Substitution*

Eine DGL 1. Ordnung vom Typ

$$
y' = \frac{dy}{dx} = f(ax + by + c) \Rightarrow u = ax + by + c
$$

oder

$$
y' = \frac{dy}{dx} = f\left(\frac{x}{y}\right) \Rightarrow u = \frac{x}{y}
$$

kann mit der angegebenen Substitution *u* gelöst werden

- 1. Substitution
- 2. Integration der neuen DGL für die Hilfsfunktion *u* durch *Trennung der Variablen*
- 3. Rücksubstitution und Auflösen nach y

#### Beispiel:

$$
y'=2x-y
$$

Substitution

$$
u = 2x - y; u' = 2 - y' \Rightarrow y' = 2 - u'
$$

damit gehen wir in die DGL  $y' = 2x - y$  ein und erhalten

$$
2-u'=u
$$

diese DGL lässt sich nun durch *Trennung der Variablen* lösen

$$
-\frac{du}{dx} = u - 2
$$

$$
\Leftrightarrow \frac{du}{u - 2} = -dx
$$

$$
\Leftrightarrow \int \frac{du}{u - 2} = \int -dx
$$

$$
\Leftrightarrow \ln|u - 2| - \ln|C| = -x
$$

$$
\Leftrightarrow u = Ce^{-x} + 2
$$

Durch Rücksubstitution folgt damit

$$
y = -Ce^{-x} + 2x - 2
$$

#### **10.2.3** *Lineare* **Differentialgleichungen 1. Ordnung**

#### Definition:

Eine DGL 1. Ordnung heißt *linear*, wenn sie in der Form

$$
y' + f(x)y = g(x) \tag{10.3}
$$

darstellbar ist.  $g(x)$  wird als *Störglied* oder *Störfunktion* bezeichnet. Gilt  $g(x) = 0$ , so bezeichnet man die DGL als *homogen*, andernfalls als *inhomogen* . Merkmale einer linearen DGL 1. Ordnung sind:

- 1.  $y$  und  $y'$  treten linear (in 1. Potenz) auf.
- 2. ein gemischtes Produkt yy' kann nicht vorkommen.

#### **Integration einer** *homogenen* **linearen Differentialgleichung**

Eine *homogene* lineare DGL 1. Ordnung vom Typ

$$
y' + f(x)y = 0\tag{10.4}
$$

wird durch *Trennung der Variablen* gelöst. Die *allgemeine* Lösung ist dann in der Form

$$
y = Ce^{-\int f(x)dx} \tag{10.5}
$$

darstellbar.

Beispiele:

$$
x^2y' + y = 0 \Rightarrow y' + \frac{1}{x^2}y = 0
$$

*Trennung der Variablen*

$$
\frac{dy}{y} = -\frac{dx}{x^2}
$$

*Integration* auf beiden Seiten

$$
\int \frac{dy}{y} = -\int \frac{dx}{x^2}
$$

$$
\Leftrightarrow \ln|y| = \frac{1}{x} + \ln|C|
$$

$$
\Leftrightarrow y = Ce^{\frac{1}{x}}
$$

#### **Integration einer** *inhomogenen* **linearen Differentialgleichung**

#### Methode der *Variation der Konstanten*

Eine *inhomogene* lineare DGL 1. Ordnung vom Typ

$$
y' + f(x)y = g(x)
$$
\n
$$
(10.6)
$$

kann durch *Variation der Konstanten* gelöst werden:

1. *Integration* der zugehörigen *homogenen* DGL  $y' + f(x)y = 0$  durch *Trennung der Variablen*

$$
y_0 = Ke^{-\int f(x)dx} \tag{10.7}
$$

2. *Variation der Konstanten:* Die Integrationskonstante wird durch eine Funktion *K*(*x*) ersetzt. Mit dem Lösungsansatz

$$
y = K(x)e^{-\int f(x)dx}
$$
\n(10.8)

geht man nun in die *inhomogene* DGL ein und erhält eine einfache DGL 1. Ordnung für die Faktorfunktion  $K(x)$ , die durch unbestimmte Integration gelöst werden kann. Die *allgemeine* Lösung erhält man dann durch einsetzen von *K*(*x*) in den Lösungsansatz.

Beispiel:

$$
y' + \frac{y}{x+1} = e^{2x}
$$

Lösen der *homogenen* DGL:

$$
y' + \frac{y}{x+1} = 0
$$

$$
\Rightarrow y_0 = \frac{K}{x+1}
$$

*Variation der Konstanten*

$$
y = \frac{K(x)}{x+1}
$$

$$
\Rightarrow y' = \frac{K'(x)(x+1) - K(x)}{(x+1)^2}
$$

Einsetzen in die *inhomogene* DGL

$$
\frac{K'(x)(x+1) - K(x)}{(x+1)^2} + \frac{K}{(x+1)^2} = e^{2x}
$$

$$
\Rightarrow K'(x) = (x+1)e^{2x}
$$

$$
\Rightarrow K(x) = \int (x+1)e^{2x} dx = \frac{1}{4}(2x+1)e^{2x} + C
$$

Einsetzen in den Ansatz liefert die allgemeine Lösung der DGL:

$$
y = \frac{1}{4} \frac{(2x+1)e^{2x} + C}{x+1}
$$

Methode der *Integration durch "Aufsuchen einer partikulären Lösung"* Eine *inhomogene* lineare DGL 1. Ordnung vom Typ

$$
y' + f(x)y = g(x) \tag{10.9}
$$

kann in vielen Fällen durch *Aufsuchen einer partikulären Lösung* gelöst werden:

1. *Integration* der zugehörigen *homogenen* linearen DGL  $y' + f(x)y = 0$  durch *Trennung der Variablen*

$$
y_0 = Ke^{-\int f(x)dx}
$$
 (10.10)

- 2. Mit Hilfe eines *geeigneten Lösungsansatzes*, der noch einen oder mehrere Parameter enthält, wird eine *partikuläre* Lösung *y<sup>p</sup>* der *inhomogenen* linearen DGL bestimmt.
- 3. Die *allgemeine Lösung y* der *inhomogenen* linearen DGL ist dann die Summe aus  $y_0$  (1.Schritt) und  $y_p$  (2. Schritt):

$$
y = y_0 + y_p \tag{10.11}
$$

Beispiel:

$$
y'+y=e^{-x}
$$

Lösen der zugehörigen *homogenen* linearen DGL

$$
y' + y = 0
$$
  
\n
$$
\Rightarrow y_0 = Ce^{-x}
$$

*Lösungsansatz:*

$$
y_p = C_0 x e^{-x}
$$

$$
y'_p = (C_0 - C_0 x)e^{-x}
$$

Einsetzen in die *inhomogene* lineare DGL

$$
(C_0 - C_0x)e^{-x} + C_0xe^{-x} = e^{-x}
$$
  

$$
\Leftrightarrow C_0 = 1
$$
  

$$
\Rightarrow y_p = xe^{-x}
$$

Bilden der allgemeinen Lösung durch Addition von *y<sup>p</sup>* und *y*<sup>0</sup>

$$
y = (C+x)e^{-x}
$$

# **10.3 Differentialgleichungen 2. Ordnung**

In der Physik sind Differentialgleichungen 2. Ordnung von besonderer Bedeutung. Vor allem bei mechanischen und elektromagnetischen Schwingungen spielen sie eine große Rolle.

# **10.3.1 Lineare Differentialgleichungen 2. Ordnung mit konstanten Koeffizienten**

#### Definition:

Eine DGL vom Typ

$$
y'' + ay' + by = g(x)
$$
 (10.12)

heißt eine *lineare DGL 2. Ordnung mit konstanten Koeffizenten*. (*a*,*b* ∈ R) Ist das *Störglied*  $g(x) = 0$ , so bezeichnet man diese als *homogen*, sont als *inhomogen*. Eine *homogene* lineare DGL 2. Ordnung mit *konstanten* Koeffizienten vom Typ

$$
y'' + ay' + by = 0 \tag{10.13}
$$

besitzt folgende Eigenschaften:

1. Ist *y*1(*x*) eine Lösung der DGL, so ist auch die mit einer beliebigen Konstante *C* multiplizierte Funktion

$$
y(x) = Cy1(x)
$$
\n
$$
(10.14)
$$

eine Lösung der DGL (*C* ∈ R)

2. Sind  $y_1(x)$  und  $y_2(x)$  Lösungen der DGL, so ist auch jede Linearkombination

$$
y(x) = C_1 y_1(x) + C_2 y_2(x)
$$
 (10.15)

eine Lösung der DGL  $(C_1, C_2 \in \mathbb{R})$ 

3. Ist  $y(x) = u(x) + iv(x)$  eine komplexwertige Lösung der DGL, so sind auch Realteil und Imaginärteil (reelle) Lösungen der DGL

Die Lösungsmenge einer *homogenen linearen DGL 2. Ordnung* mit *konstanten Koeffizienten*

$$
y'' + ay' + by = 0 \tag{10.16}
$$

ist als *Linearkombination* zweier *linear unabhängiger* Lösungen  $y_1(x), y_2(x)$ , sogenannter *Basislösungen*, welche die *Fundamentalbasis* bilden, darstellbar.

$$
y(x) = C_1 y_1(x) + C_2 y_2(x); (C_1, C_2 \in \mathbb{R})
$$
\n(10.17)

Ob zwei Lösungen  $y_1(x)$ ,  $y_2(x)$  eine *Fundamentalbasis* bilden kann mit Hilfe der sogenannten *Wronski*-Determinante gezeigt werden.

$$
W(y_1, y_2) = \begin{vmatrix} y_1 & y_2 \\ y'_1 & y'_2 \end{vmatrix}
$$
 (10.18)

Bilden zwei Lösungen *y*1(*x*), *y*2(*x*) eine *Fundamentalbasis*, d.h. sie sind *linear unabhängig*, so ist die *Wronski*-Determinante  $W(y_1, y_2)$  von Null verschieden( $W(y_1, y_2) \neq$ 0). Dabei reicht es zu zeigen, dass sie an irgendeiner Stelle  $x_0$  verschieden von Null ist.

#### **Integration einer homogenen linearen Differentialgleichung**

Eine *Fundamentalbasis* einer *homogenen linearen* DGL 2. Ordnung mit konstanten Koeffizienten

$$
y'' + ay' + by = 0
$$

lässt sich durch einen Lösungsansatz in Form einer *Exponentialfunktion*

$$
y = e^{\lambda x} \tag{10.19}
$$

gewinnen.

# **Anhang A**

# **Abbildungsverzeichnis**

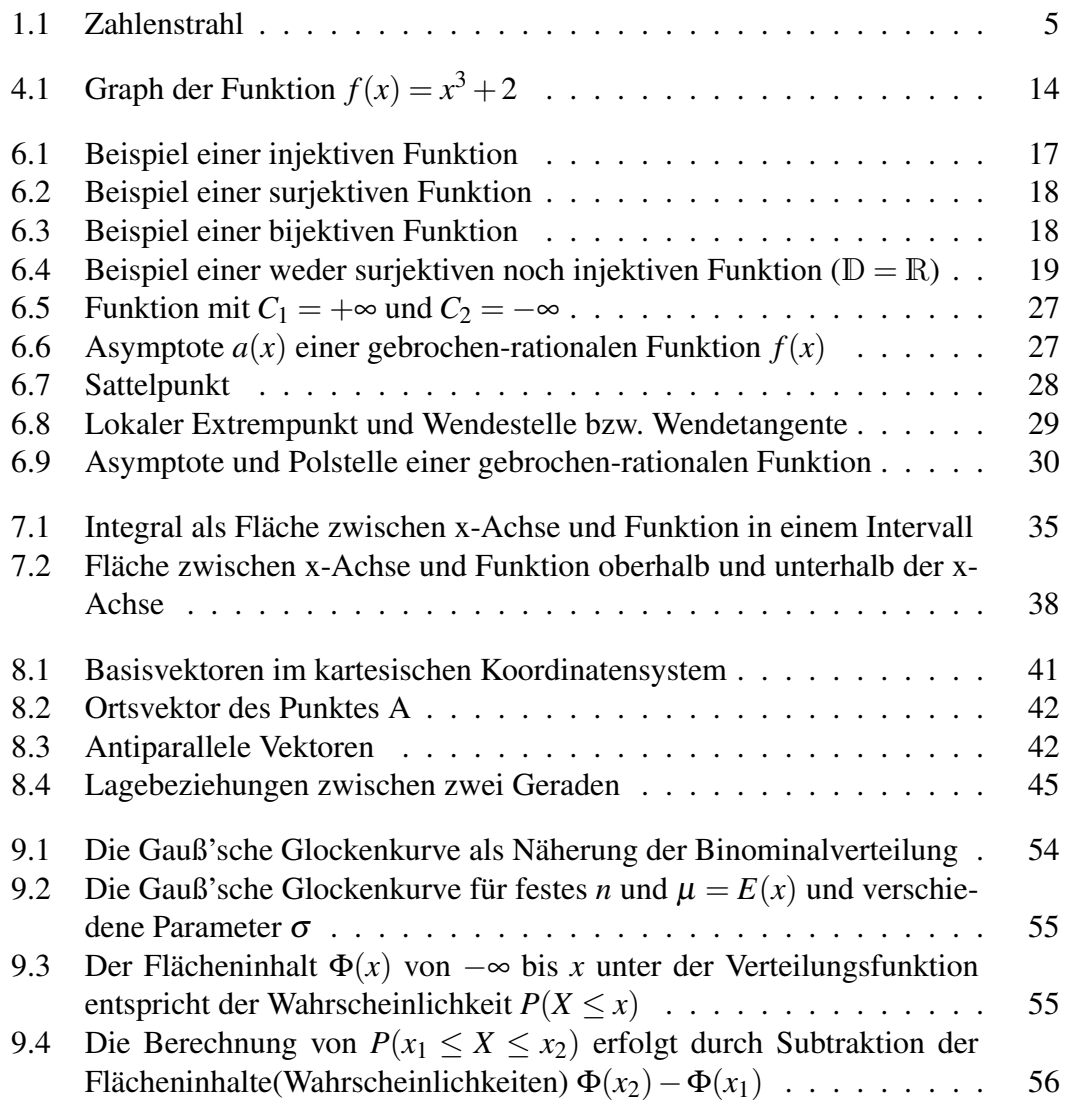

# **Anhang B**

# **Tabellenverzeichnis**

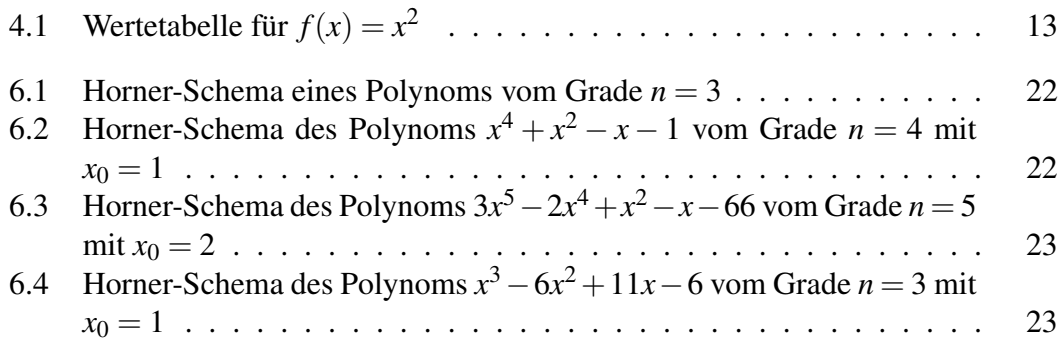
# **Anhang C**

# **Literaturverzeichnis**

- [1] BRAUCH, Wolfgang ; DREYER, Hans-Joachim ; HAAKE, Wolfhart: *Mathematik für Ingenieure*. 8. überarbeitete Auflage. Stuttgart : B.G. Teubner, 1990
- [2] BRONSTEIN, I.N.: *Taschenbuch der Mathematik*. unver. Nachdruck der 5. Auflage. Frankfurt am Main : Verlag Harri Deutsch, 2001. – Im Auftr. d. Verlages Harri Deutsch erarbeitete und erweiterte Lizenzausgabe der bis 1977 im Verlag FIZMATLIT(Moskau) erschienenen russischen Originalausgabe: I.N. Bronstein, K.A. Semendjaev: Taschenbuch der Mathematik für Ingenieure und Studenten
- [3] FISCHER, Helmut ; KAUL, Helmut: *Mathematik für Physiker*. Bd. 1. 6. neubearbeitete Auflage. Wiesbaden : B.G. Teubner Verlag, 2007
- [4] PAPULA, Lothar: *Mathematik für Ingenieure und Naturwissenschaftler*. Bd. 1. 10. erweiterte Auflage. Wiesbaden : Vieweg, 2001
- [5] PAPULA, Lothar: *Mathematik für Ingenieure und Naturwissenschaftler*. Bd. 2. 10. durchgesehene Auflage. Wiesbaden : Vieweg, 2001
- [6] PAPULA, Lothar: *Mathematik für Ingenieure und Naturwissenschaftler*. Bd. 3. 4. verbesserte Auflage. Wiesbaden : Vieweg, 2001

# **Abkürzungsverzeichnis**

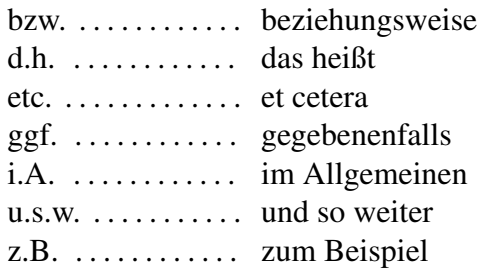

# **Stichwortverzeichnis**

#### Symbols

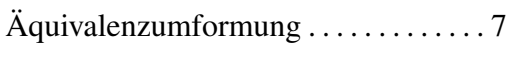

#### A

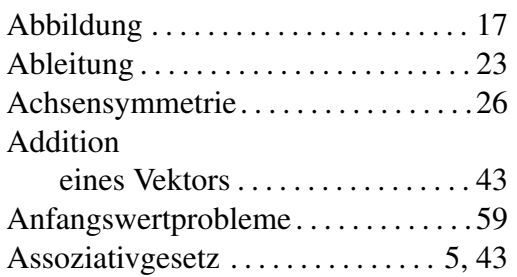

#### B

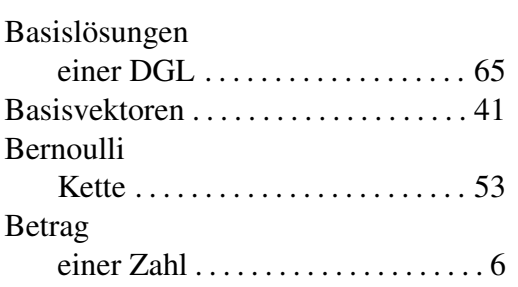

#### D

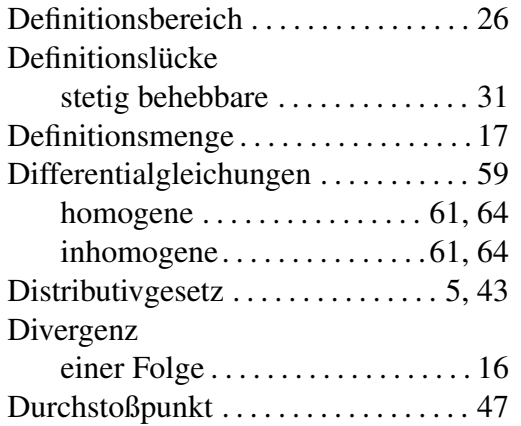

#### E

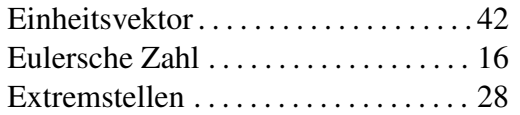

#### F

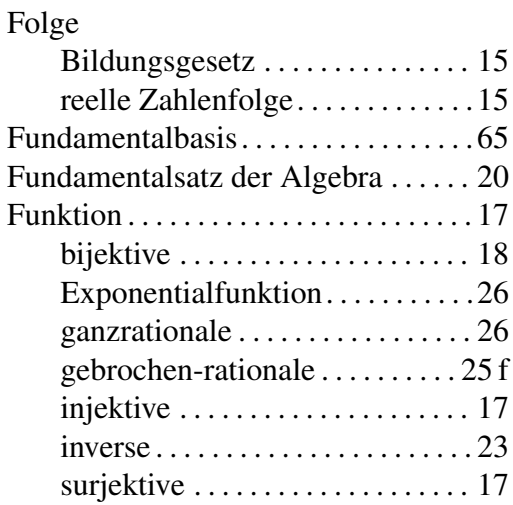

#### G

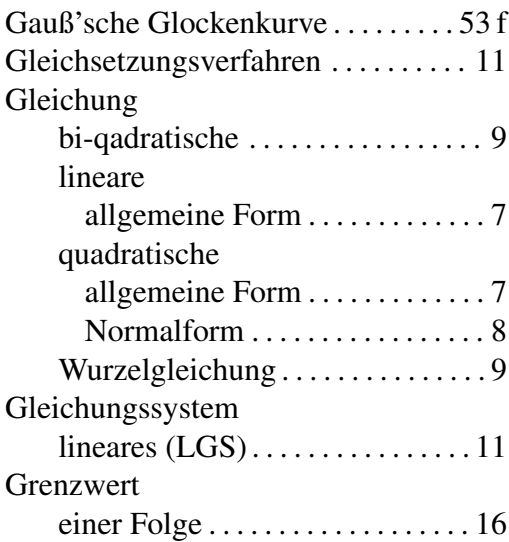

#### H

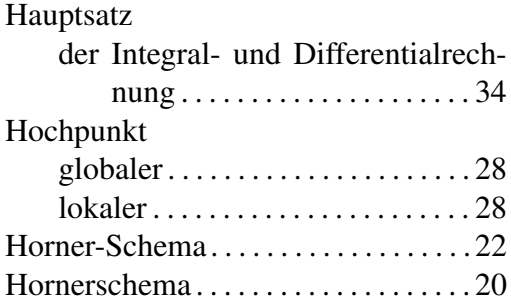

# I

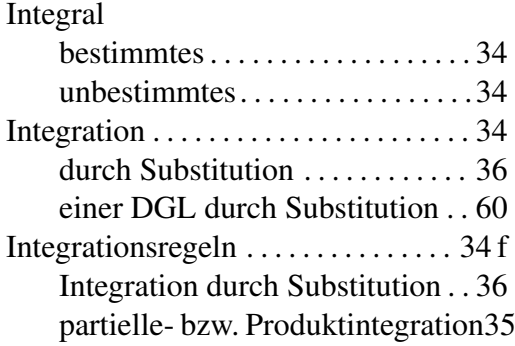

### K

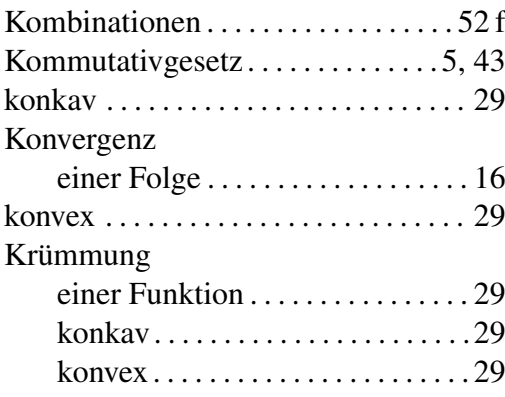

#### L

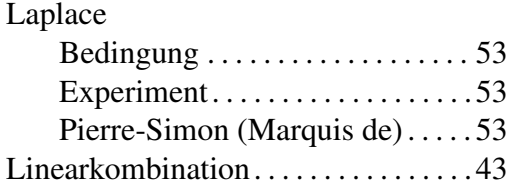

#### M

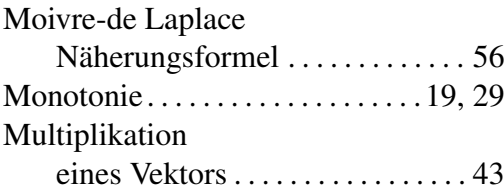

### N

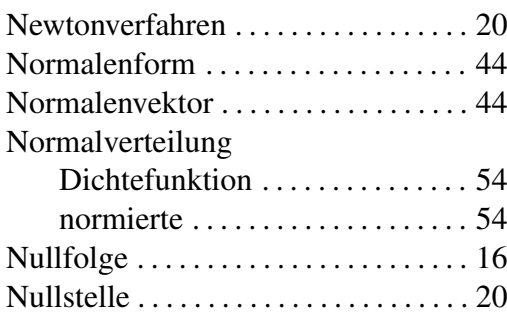

# O

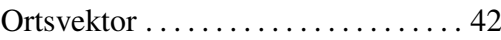

## P

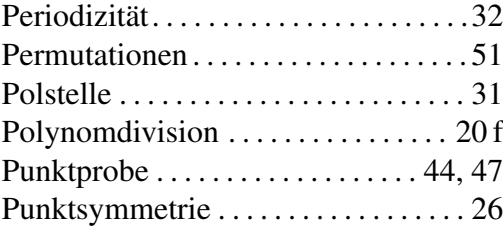

# Q

```
Quadratische Ergänzung. . . . . . . . . . . 20
```
#### R

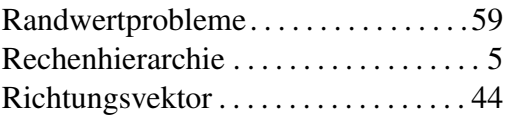

#### S

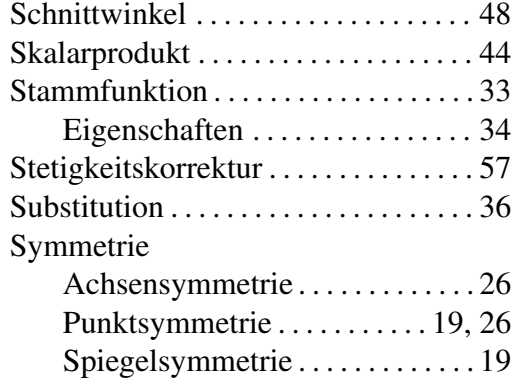

#### T

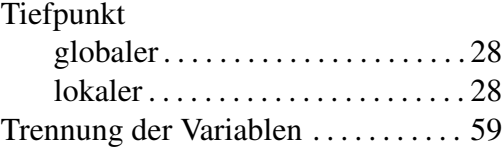

### $\mathbf U$

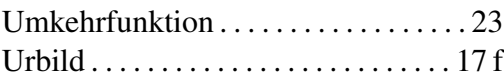

#### V

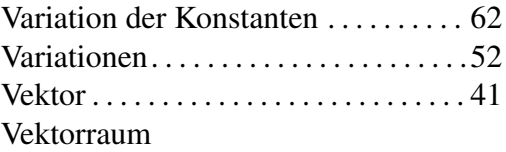

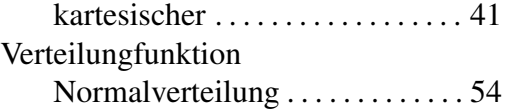

#### W

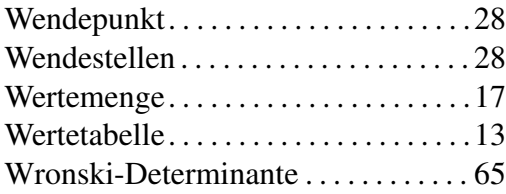

#### Z

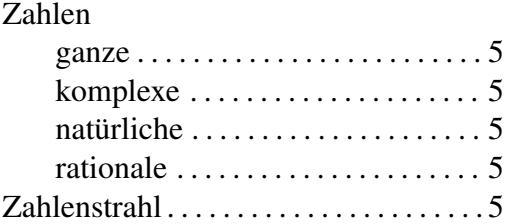